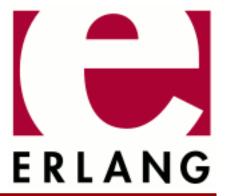

# SSH

Copyright © 2005-2023 Ericsson AB. All Rights Reserved. SSH 5.0 February 14, 2023

| Copyright © 2005-2023 Ericsson AB. All Rights Reserved.  Licensed under the Apache License, Version 2.0 (the "License"); you may not use this file except in compliance with the License. You may obtain a copy of the License at http://www.apache.org/licenses/LICENSE-2.0 Unless required by applicable law or agreed to in writing, software distributed under the License is distributed on an "AS IS" BASIS, WITHOUT WARRANTIES OR CONDITIONS OF ANY KIND, either express or implied. See the License for the specific language governing permissions and limitations under the License. Ericsson AB. All Rights Reserved |
|----------------------------------------------------------------------------------------------------|
| February 14, 2023                                                                                                    |

# 1 SSH User's Guide

The Erlang Secure Shell (SSH) application, ssh, implements the SSH Transport Layer Protocol and provides SSH File Transfer Protocol (SFTP) clients and servers.

### 1.1 Introduction

SSH is a protocol for secure remote logon and other secure network services over an insecure network.

# 1.1.1 Scope and Purpose

SSH provides a single, full-duplex, and byte-oriented connection between client and server. The protocol also provides privacy, integrity, server authentication, and man-in-the-middle protection.

The ssh application is an implementation of the SSH Transport, Connection and Authentication Layer Protocols in Erlang. It provides the following:

- API functions to write customized SSH clients and servers applications
- The Erlang shell available over SSH
- An SFTP client (ssh\_sftp) and server (ssh\_sftpd)

# 1.1.2 Prerequisites

It is assumed that the reader is familiar with the Erlang programming language, concepts of **OTP**, and has a basic understanding of **public keys**.

#### 1.1.3 SSH Protocol Overview

Conceptually, the SSH protocol can be partitioned into four layers:

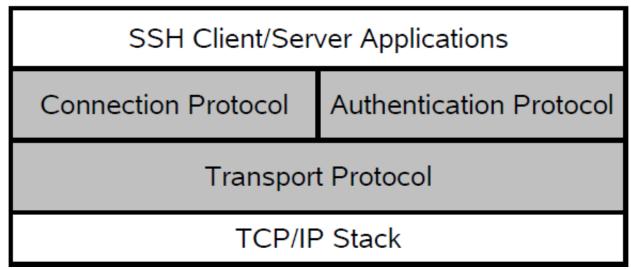

Figure 1.1: SSH Protocol Architecture

# Transport Protocol

The SSH Transport Protocol is a secure, low-level transport. It provides strong encryption, cryptographic host authentication, and integrity protection. A minimum of Message Authentication Code (MAC) and encryption algorithms are supported. For details, see the ssh(3) manual page in ssh.

#### **Authentication Protocol**

The SSH Authentication Protocol is a general-purpose user authentication protocol run over the SSH Transport Layer Protocol. The ssh application supports user authentication as follows:

- Using public key technology. RSA and DSA, X509-certificates are not supported.
- Using keyboard-interactive authentication. This is suitable for interactive authentication methods that do
  not need any special software support on the client side. Instead, all authentication data is entered from the
  keyboard.
- Using a pure password-based authentication scheme. Here, the plain text password is encrypted before sent over the network.

Several configuration options for authentication handling are available in ssh:connect/[3,4] and ssh:daemon/[2,3].

The public key handling can be customized by implementing the following behaviours from ssh:

- Module ssh\_client\_key\_api.
- Module ssh\_server\_key\_api.

#### Connection Protocol

The SSH Connection Protocol provides application-support services over the transport pipe, for example, channel multiplexing, flow control, remote program execution, signal propagation, and connection forwarding. Functions for handling the SSH Connection Protocol can be found in the module ssh\_connection in ssh.

#### Channels

All terminal sessions, forwarded connections, and so on, are channels. Multiple channels are multiplexed into a single connection. All channels are flow-controlled. This means that no data is sent to a channel peer until a message is received to indicate that window space is available. The **initial window size** specifies how many bytes of channel data that can be sent to the channel peer without adjusting the window. Typically, an SSH client opens a channel, sends data (commands), receives data (control information), and then closes the channel. The ssh\_client\_channel behaviour handles generic parts of SSH channel management. This makes it easy to write your own SSH client/server processes that use flow-control and thus opens for more focus on the application logic.

Channels come in the following three flavors:

- Subsystem Named services that can be run as part of an SSH server, such as SFTP (ssh\_sftpd), that is built into the SSH daemon (server) by default, but it can be disabled. The Erlang ssh daemon can be configured to run any Erlang- implemented SSH subsystem.
- **Shell** Interactive shell. By default the Erlang daemon runs the Erlang shell. The shell can be customized by providing your own read-eval-print loop. You can also provide your own Command-Line Interface (CLI) implementation, but that is much more work.
- Exec One-time remote execution of commands. See function ssh connection: exec/4 for more information.

### 1.1.4 Where to Find More Information

For detailed information about the SSH protocol, refer to the following Request for Comments(RFCs):

- RFC 4250 Protocol Assigned Numbers
- RFC 4251 Protocol Architecture
- RFC 4252 Authentication Protocol

- RFC 4253 Transport Layer Protocol
- RFC 4254 Connection Protocol
- RFC 4344 Transport Layer Encryption Modes
- RFC 4716 Public Key File Format

# 1.2 Getting Started

### 1.2.1 General Information

The following examples use the utility function ssh:start/0 to start all needed applications (crypto, public\_key, and ssh). All examples are run in an Erlang shell, or in a bash shell, using **openssh** to illustrate how the ssh application can be used. The examples are run as the user otptest on a local network where the user is authorized to log in over ssh to the host **tarlop**.

If nothing else is stated, it is presumed that the otptest user has an entry in the **authorized\_keys** file of **tarlop** (allowed to log in over ssh without entering a password). Also, **tarlop** is a known host in the known\_hosts file of the user otptest. This means that host-verification can be done without user-interaction.

# 1.2.2 Using the Erlang ssh Terminal Client

The user otptest, which has bash as default shell, uses the ssh:shell/1 client to connect to the **openssh** daemon running on a host called **tarlop**:

```
1> ssh:start().
ok
2> {ok, S} = ssh:shell("tarlop").
otptest@tarlop:> pwd
/home/otptest
otptest@tarlop:> exit
logout
3>
```

# 1.2.3 Running an Erlang ssh Daemon

The system\_dir option must be a directory containing a host key file and it defaults to /etc/ssh. For details, see Section Configuration Files in ssh(6).

#### Note:

Normally, the /etc/ssh directory is only readable by root.

The option user\_dir defaults to directory users ~/.ssh.

**Step 1.** To run the example without root privileges, generate new keys and host keys:

```
$bash> ssh-keygen -t rsa -f /tmp/ssh_daemon/ssh_host_rsa_key
[...]
$bash> ssh-keygen -t rsa -f /tmp/otptest_user/.ssh/id_rsa
[...]
```

**Step 2.** Create the file /tmp/otptest\_user/.ssh/authorized\_keys and add the content of /tmp/otptest\_user/.ssh/id\_rsa.pub.

Step 3. Start the Erlang ssh daemon:

**Step 4.** Use the **openssh** client from a shell to connect to the Erlang ssh daemon:

There are two ways of shutting down an ssh daemon, see Step 5a and Step 5b.

**Step 5a.** Shut down the Erlang ssh daemon so that it stops the listener but leaves existing connections, started by the listener, operational:

```
3> ssh:stop_listener(Sshd).
ok
4>
```

Step 5b. Shut down the Erlang ssh daemon so that it stops the listener and all connections started by the listener:

```
3> ssh:stop_daemon(Sshd).
ok
4>
```

#### 1.2.4 One-Time Execution

### Erlang client contacting OS standard ssh server

In the following example, the Erlang shell is the client process that receives the channel replies as Erlang messages.

Do an one-time execution of a remote OS command ("pwd") over ssh to the ssh server of the OS at the host "tarlop":

```
1> ssh:start().
ok
2> {ok, ConnectionRef} = ssh:connect("tarlop", 22, []).
{ok,<0.57.0>}
3> {ok, ChannelId} = ssh_connection:session_channel(ConnectionRef, infinity).
{ok,0}
4> success = ssh_connection:exec(ConnectionRef, ChannelId, "pwd", infinity).
5> flush(). % Get all pending messages. NOTE: ordering may vary!
Shell got {ssh_cm,<0.57.0>, {data,0,0,<"/home/otptest\n">>}
Shell got {ssh_cm,<0.57.0>, {eof,0}}
Shell got {ssh_cm,<0.57.0>, {exit_status,0,0}}
Shell got {ssh_cm,<0.57.0>, {closed,0}}
ok
6> ssh:connection_info(ConnectionRef, channels).
{channels,[]}
7>
```

See ssh\_connection and ssh\_connection:exec/4 for finding documentation of the channel messages.

To collect the channel messages in a program, use receive...end instead of flush/1:

Note that only the exec channel is closed after the one-time execution. The connection is still up and can handle previously opened channels. It is also possible to open a new channel:

```
% try to open a new channel to check if the ConnectionRef is still open
7> {ok, NewChannelId} = ssh_connection:session_channel(ConnectionRef, infinity).
{ok,1}
8>
```

To close the connection, call the function ssh:close(ConnectionRef). As an alternative, set the option {idle\_time, 1} when opening the connection. This will cause the connection to be closed automatically when there are no channels open for the specified time period, in this case 1 ms.

# OS standard client and Erlang daemon (server)

An Erlang SSH daemon could be called for one-time execution of a "command". The "command" must be as if entered into the erlang shell, that is a sequence of Erlang expressions ended by a period (.). Variables bound in that sequence will keep their bindings throughout the expression sequence. The bindings are disposed when the result is returned.

Here is an example of a suitable expression sequence:

```
A=1, B=2, 3 == (A + B).
```

It evaluates to true if submitted to the Erlang daemon started in Step 3 above:

```
$bash> ssh tarlop -p 8989 "A=1, B=2, 3 == (A + B)."
true
$bash>
```

The same example but now using the Erlang ssh client to contact the Erlang server:

Note that Erlang shell specific functions and control sequences like for example h ( ) . are not supported.

### I/O from a function called in an Erlang ssh daemon

Output to stdout on the server side is also displayed as well as the resulting term from the function call:

```
$bash> ssh tarlop -p 8989 'io:format("Hello!~n~nHow are ~p?~n",[you]).'
Hello!
How are you?
ok
$bash>
```

And similar for reading from stdin. As an example we use io:read/1 which displays the argument as a prompt on stdout, reads a term from stdin and returns it in an ok-tuple:

```
$bash> ssh tarlop -p 8989 'io:read("write something: ").'
write something: [a,b,c].
{ok,[a,b,c]}
$bash>
```

The same example but using the Erlang ssh client:

```
Eshell V10.5.2 (abort with ^G)
1> ssh:start().
2> {ok, ConnectionRef} = ssh:connect(loopback, 8989, []).
{ok,<0.92.0>}
3> {ok, ChannelId} = ssh connection:session channel(ConnectionRef, infinity).
{ok,0}
4> success = ssh_connection:exec(ConnectionRef, ChannelId,
                                  "io:read(\"write something: \").",
                                 infinity).
success
5> flush().
Shell got {ssh_cm,<0.92.0>,{data,0,0,<<"write something: ">>}}
% All data is sent as binaries with string contents:
6> ok = ssh_connection:send(ConnectionRef, ChannelId, <<"[a,b,c].">>).
ok
7> flush().
ok
% Nothing is received, because the io:read/1
%% requires the input line to end with a newline.
%% Send a newline (it could have been included in the last send):
8> ssh_connection:send(ConnectionRef, ChannelId, <<"\n">>).
ok
9> flush().
Shell got {ssh_cm,<0.92.0>,{data,0,0,<<"{ok,[a,b,c]}">>}}
Shell got {ssh_cm,<0.92.0>,{exit_status,0,0}}
Shell got {ssh_cm,<0.92.0>,{eof,0}}
Shell got {ssh_cm,<0.92.0>,{closed,0}}
ok
10>
```

### Configuring the server's (daemon's) command execution

Every time a daemon is started, it enables one-time execution of commands as described in the previous section unless explicitly disabled.

There is often a need to configure some other exec evaluator to tailor the input language or restrict the possible functions to call. There are two ways of doing this which will be shown with examples below. See ssh:daemon/2,3 and exec\_daemon\_option()) for details.

Examples of the two ways to configure the exec evaluator:

• Disable one-time execution.

To modify the daemon start example above to reject one-time execution requests, we change Step 3 by adding the option {exec, disabled} to:

A call to that daemon will return the text "Prohibited." on stderr (depending on the client and OS), and the exit status 255:

```
$bash> ssh tarlop -p 8989 "test."
Prohibited.
$bash> echo $?
255
$bash>
```

And the Erlang client library also returns the text "Prohibited." on data type 1 instead of the normal 0 and exit status 255:

```
2> {ok, ConnectionRef} = ssh:connect(loopback, 8989, []).
{ok,<0.92.0>}
3> {ok, ChannelId} = ssh_connection:session_channel(ConnectionRef, infinity).
{ok,0}
4> success = ssh_connection:exec(ConnectionRef, ChannelId, "test."
success
5> flush().
Shell got {ssh_cm,<0.106.0>,{data,0,1,<<"Prohibited.">>>}}
Shell got {ssh_cm,<0.106.0>,{exit_status,0,255}}
Shell got {ssh_cm,<0.106.0>,{eof,0}}
Shell got {ssh_cm,<0.106.0>,{closed,0}}
ok
6>
```

• Install an alternative evaluator.

Start the damon with a reference to a fun() that handles the evaluation:

and call it:

```
$bash> ssh localhost -p 1234 1
some_value
$bash> ssh localhost -p 1234 2
some_other_value
# I/O works:
$bash> ssh localhost -p 1234 3
input erlang term>> abc.
abc
# Check that Erlang evaluation is disabled:
$bash> ssh localhost -p 1234 1+ 2.
**Error** {bad_input,"1+ 2."}
$bash>
```

Note that spaces are preserved and that no point (.) is needed at the end - that was required by the default evaluator.

The error return in the Erlang client (The text as data type 1 and exit\_status 255):

```
2> {ok, ConnectionRef} = ssh:connect(loopback, 1234, []).
    {ok,<0.92.0>}
3> {ok, ChannelId} = ssh_connection:session_channel(ConnectionRef, infinity).
    {ok,0}
4> success = ssh_connection:exec(ConnectionRef, ChannelId, "1+ 2.").
    success
5> flush().
Shell got {ssh_cm,<0.106.0>, {data,0,1,<<"**Error** {bad_input,\"1+ 2.\"}">>>}}
Shell got {ssh_cm,<0.106.0>, {exit_status,0,255}}
Shell got {ssh_cm,<0.106.0>, {eof,0}}
Shell got {ssh_cm,<0.106.0>, {closed,0}}
ok
6>
```

The fun() in the exec option could take up to three arguments (Cmd, User and ClientAddress). See the exec\_daemon\_option() for the details.

#### Note:

An old, discouraged and undocumented way of installing an alternative evaluator exists.

It still works, but lacks for example I/O possibility. It is because of that compatibility we need the  $\{direct, ...\}$  construction.

#### 1.2.5 SFTP Server

Start the Erlang ssh daemon with the SFTP subsystem:

Run the OpenSSH SFTP client:

### 1.2.6 SFTP Client

Fetch a file with the Erlang SFTP client:

```
1> ssh:start().
ok
2> {ok, ChannelPid, Connection} = ssh_sftp:start_channel("tarlop", []).
{ok,<0.57.0>,<0.51.0>}
3> ssh_sftp:read_file(ChannelPid, "/home/otptest/test.txt").
{ok,<<"This is a test file\n">>}
```

# 1.2.7 SFTP Client with TAR Compression

# Basic example

This is an example of writing and then reading a tar file:

```
{ok, HandleWrite} = ssh_sftp:open_tar(ChannelPid, ?tar_file_name, [write]),
ok = erl_tar:add(HandleWrite, ....),
ok = erl_tar:add(HandleWrite, ....),
ok = erl_tar:close(HandleWrite),

% And for reading
{ok, HandleRead} = ssh_sftp:open_tar(ChannelPid, ?tar_file_name, [read]),
{ok, NameValueList} = erl_tar:extract(HandleRead, [memory]),
ok = erl_tar:close(HandleRead),
```

#### Example with encryption

The previous Basic example can be extended with encryption and decryption as follows:

```
%% First three parameters depending on which crypto type we select:
Key = <<"This is a 256 bit key. abcdefghi">>>,
Ivec0 = crypto:strong_rand_bytes(16),
DataSize = 1024, % DataSize rem 16 = 0 for aes cbc
%% Initialization of the CryptoState, in this case it is the Ivector.
InitFun = fun() -> {ok, Ivec0, DataSize} end,
%% How to encrypt:
EncryptFun =
    fun(PlainBin,Ivec) ->
        EncryptedBin = crypto:block_encrypt(aes_cbc256, Key, Ivec, PlainBin),
        {ok, EncryptedBin, crypto:next_iv(aes_cbc,EncryptedBin)}
%% What to do with the very last block:
CloseFun =
    fun(PlainBin, Ivec) ->
        EncryptedBin = crypto:block_encrypt(aes_cbc256, Key, Ivec,
                                            pad(16,PlainBin) %% Last chunk
       {ok, EncryptedBin}
Cw = {InitFun,EncryptFun,CloseFun},
{ok,HandleWrite} = ssh_sftp:open_tar(ChannelPid, ?tar_file_name, [write,{crypto,Cw}]),
ok = erl_tar:add(HandleWrite, .... ),
ok = erl_tar:add(HandleWrite, ....),
ok = erl tar:add(HandleWrite, ....),
ok = erl_tar:close(HandleWrite),
%% And for decryption (in this crypto example we could use the same InitFun
%% as for encryption):
DecryptFun =
    fun(EncryptedBin,Ivec) ->
        PlainBin = crypto:block_decrypt(aes_cbc256, Key, Ivec, EncryptedBin),
       {ok, PlainBin, crypto:next_iv(aes_cbc,EncryptedBin)}
    end,
Cr = {InitFun,DecryptFun},
{ok,HandleRead} = ssh_sftp:open_tar(ChannelPid, ?tar_file_name, [read,{crypto,Cw}]),
{ok,NameValueList} = erl_tar:extract(HandleRead,[memory]),
ok = erl_tar:close(HandleRead),
```

# 1.2.8 Creating a Subsystem

A small ssh subsystem that echoes N bytes can be implemented as shown in the following example:

```
-module(ssh_echo_server).
-behaviour(ssh_server_channel). % replaces ssh_daemon_channel
-record(state, {
   n,
  id,
  \mathsf{cm}
 }).
-export([init/1, handle_msg/2, handle_ssh_msg/2, terminate/2]).
init([N]) ->
    {ok, \#state{n = N}}.
handle_msg({ssh_channel_up, ChannelId, ConnectionManager}, State) ->
    {ok, State#state{id = ChannelId,
       cm = ConnectionManager}}.
handle\_ssh\_msg(\{ssh\_cm, CM, \{data, ChannelId, 0, Data\}\}, \#state\{n = N\} = State\} ->
    M = N - size(Data),
    case M > 0 of
true ->
    ssh connection:send(CM, ChannelId, Data),
    {ok, State#state{n = M}};
false ->
    <<SendData:N/binary, _/binary>> = Data,
           ssh_connection:send(CM, ChannelId, SendData),
           ssh_connection:send_eof(CM, ChannelId),
    {stop, ChannelId, State}
    end;
error_logger:format(standard_error, " ~p~n", [binary_to_list(Data)]),
    {ok, State};
handle_ssh_msg({ssh_cm, _ConnectionManager, {eof, _ChannelId}}, State) ->
    {ok, State};
handle_ssh_msg({ssh_cm, _, {signal,
                                         _}}, State) ->
   dle_ssh_msg({ssh_cm, _, {signal, _, _}}, State) ->
%% Ignore signals according to RFC 4254 section 6.9.
    {ok, State};
handle_ssh_msg({ssh_cm, _, {exit_signal, ChannelId, _, _Error, _}},
        State) ->
    {stop, ChannelId, State};
handle_ssh_msg({ssh_cm, _, {exit_status, ChannelId, _Status}}, State) ->
    {stop, ChannelId, State}.
terminate(_Reason, _State) ->
```

The subsystem can be run on the host **tarlop** with the generated keys, as described in Section Running an Erlang ssh Daemon:

See also ssh\_client\_channel(3) (replaces ssh\_channel(3)).

# 1.3 Terminology

# 1.3.1 General Information

In the following terms that may cause confusion are explained.

# 1.3.2 The term "user"

A "user" is a term that everyone understands intuitively. However, the understandings may differ which can cause confusion.

The term is used differently in **OpenSSH** and SSH in Erlang/OTP. The reason is the different environments and use cases that are not immediately obvious.

This chapter aims at explaining the differences and giving a rationale for why Erlang/OTP handles "user" as it does.

#### In OpenSSH

Many have been in contact with the command 'ssh' on a Linux machine (or similar) to remotly log in on another machine. One types

```
ssh host
```

to log in on the machine named host. The command prompts for your password on the remote host and then you can read, write and execute as your *user name* has rights on the remote host. There are stronger variants with predistributed keys or certificates, but that are for now just details in the authentication process.

You could log in as the user anotheruser with

```
ssh anotheruser@host
```

and you will then be enabled to act as anotheruser on the host if authorized correctly.

So what does "your user name has rights" mean? In a UNIX/Linux/etc context it is exactly as that context: The user could read, write and execute programs according to the OS rules. In addition, the user has a home directory (\$HOME) and there is a \$HOME/.ssh/directory with ssh-specific files.

#### SSH password authentication

When SSH tries to log in to a host, the ssh protocol communicates the user name (as a string) and a password. The remote ssh server checks that there is such a user defined and that the provided password is acceptable.

If so, the user is authorized.

### SSH public key authentication

This is a stronger method where the ssh protocol brings the user name, the user's public key and some cryptographic information which we could ignore here.

The ssh server on the remote host checks:

- That the *user* has a home directory,
- · that home directory contains a .ssh/ directory and
- the .ssh/ directory contains the public key just received in the authorized\_keys file

if so, the user is authorized.

#### The SSH server on UNIX/Linux/etc after a successful authentication

After a successful incoming authentication, a new process runs as the just authenticated user.

Next step is to start a service according to the ssh request. In case of a request of a shell, a new one is started which handles the OS-commands that arrives from the client (that's "you").

In case of a sftp request, an sftp server is started in with the user's rights. So it could read, write or delete files if allowed for that user.

### In Erlang/OTP SSH

For the Erlang/OTP SSH server the situation is different. The server executes in an Erlang process in the Erlang emulator which in turn executes in an OS process. The emulator does not try to change its user when authenticated over the SSH protocol. So the remote user name is only for authentication purposes in the Erlang/OTP SSH application.

#### Password authentication in Erlang SSH

The Erlang/OTP SSH server checks the user name and password in the following order:

- If a pwdfun is defined, that one is called and the returned boolean is the authentication result.
- Else, if the user\_passwords option is defined and the username and the password matches, the authentication is a success.
- Else, if the option password is defined and matches the password the authentication is a success. Note that the use of this option is not recommended in non-test code.

#### Public key authentication in Erlang SSH

The user name, public key and cryptographic data (a signature) that is sent by the client, are used as follows (some steps left out for clearity):

- A callback module is selected using the options key\_cb.
- The callback module is used to check that the provided public key is one of the user's pre-stored. In case of the
  default callback module, the files authorized\_keys and authorized\_keys2 are searched in a directory
  found in the following order:
  - If the option user\_dir\_fun is defined, that fun is called and the returned directory is used,
  - Else, If the option user\_dir is defined, that directory is used,
  - Else the subdirectory .ssh in the home directory of the user executing the OS process of the Erlang emulator is used.

If the provided public key is not found, the authentication fails.

• Finally, if the provided public key is found, the signature provided by the client is checked with the public key.

#### The Erlang/OTP SSH server after a successful authentication

After a successful authentication an *Erlang process* is handling the service request from the remote ssh client. The rights of that process are those of the user of the OS process running the Erlang emulator.

If a shell service request arrives to the server, an *Erlang shell* is opened in the server's emulator. The rights in that shell is independent of the just authenticated user.

In case of an sftp request, an sftp server is started with the rights of the user of the Erlang emulator's OS process. So with sftp the authenticated user does not influence the rights.

So after an authentication, the user name is not used anymore and has no influence.

# 1.4 Configuration in SSH

### 1.4.1 Introduction

The OTP SSH app can be configurated by a large amount of *Options*. This chapter will not go into details of what each of the options does. It will however describe and define different ways by which they could be entered.

Options for hardening are described in the Hardening SSH chapter. How the options for algorithm configuration interact are described in the Configuring algorithms in SSH chapter.

# 1.4.2 Options configuration

There are from OTP-23.0 two main ways to set an option:

• Like before, in the Options parameter in the Erlang code in a call to for example ssh:daemon/3 or ssh:connect/3 or any of their variants. Example:

```
ssh:connect(22, [{user, "foo"}])
```

- In OTP Configuration Parameters:
  - In the erl command line:

```
erl -ssh user \"foo\"
```

• In the ssh.app file, in the env part

• In a .config file:

```
erl -config exl
```

where ex1.config contains:

```
[
{ssh, [{user, "foo"}]}
].
```

If the option is intended only for a server or for a client, it may be set in this way:

A server (daemon) will use the user name foo, and a client will use the name bar.

#### 1.4.3 Precedens

If an option is set in more than one way, what happens?

There is an ordering, which is:

- Level 0: Hard-coded default values in the OTP SSH source code
- Level 1: OTP Configuration Parameters
- Level 2: Options in the OTP Configuration Parameters server\_options or client\_options
- Level 3: Options in argument list to a function

If the same option is set at two different levels, the one at the highest level is used.

The only exception is the modify\_algorithms common option. They are all applied in ascending level order on the set of algorithms. So a modify\_algorithms on level one is applied before one of level two and so on.

If there is an preferred\_algorithms option on some level the whole set is replaced by that in that option and **all modify\_algorithms** are applied in level ordering.

The reason for applying all modify\_algorithms in level order, is to enable the user to add an algorithm that has been removed from the default set without code changes, only by adding an option in a config file. This can be used to interoperate with legacy systems that still uses algorithms no longer considered secure enough to be supported by default.

### Algorithm configuration

There is a separate chapter about how preferred\_algorithms and modify\_algorithms co-operate. How the different configuration levels affect them, is described here in this section.

#### The ssh:start/0 function

If the application SSH is **not** started, the command ssh:default\_algorithms/0 delivers the list of default (hardcoded) algorithms with respect to the support in the current cryptolib.

If the application SSH **is** started, the command ssh:default\_algorithms/0 delvers the list of algorithms after application of level 0 and level 1 configurations.

Here is an example. The config-file has the following contents:

Erlang is started with ex2.config as configuration and we check the default set of algorithms before starting ssh:

```
$ erl -config ex2
Erlang/OTP 23 [RELEASE CANDIDATE 1] [erts-10.6.4] [source-96a0823109] [64-bit] [smp:4:4] [ds:4:4:10] [async-th
Eshell V10.6.4 (abort with ^G)
1> ssh:default_algorithms()
[{kex,['ecdh-sha2-nistp384','ecdh-sha2-nistp521',
       ecdh-sha2-nistp256','diffie-hellman-group-exchange-sha256',
      'diffie-hellman-group16-sha512',
      'diffie-hellman-group18-sha512'
      'diffie-hellman-group14-sha256', 'curve25519-sha256', 'curve25519-sha256@libssh.org', 'curve448-sha512',
      'diffie-hellman-group14-sha1'
      'diffie-hellman-group-exchange-sha1']},
'rsa-sha2-256','rsa-sha2-512','ssh-dss']},
{cipher,[{client2server,['chacha20-poly1305@openssh.com'
                        'aes256-gcm@openssh.com', 'aes256-ctr', 'aes192-ctr', 'aes128-gcm@openssh.com', 'aes128-ctr', 'aes256-cbc', 'aes192-cbc', 'aes128-cbc', '3des-cbc']},
         {server2client,['chacha20-poly1305@openssh.com'
'hmac-sha1']},
      {server2client,['hmac-sha2-256','hmac-sha2-512',
                      'hmac-sha1']}]},
```

Note that the algorithms in the file ex2.config is not yet applied. They will be when we start ssh:

We see that the algorithm set is changed to the one in the ex2.config. Since compression is not specified in the file, the hard-coded default is still used for that entry.

#### Establishing a connection (ssh:connect et al) or starting a daemon (ssh:daemon)

Both when the client establishes a connection with ssh:connect or other functions, or a daemon is started with ssh:daemon, the option lists in the function calls are also used.

If a client is started (ssh:connect et al), the environment variable client\_options is used. Similarly for a daemon the server\_options variable is handled.

If any preferred\_algorithms is present, the one with the highest level is used, that is, the Option list parameter has the highest priority. Then the modify\_algorithms on all levels in order starting with level 0 are applied.

We continue the example above by connecting to a server and modifying the kex algorithm set. We remove the only one ('ecdh-sha2-nistp384') and add 'curve25519-sha256@libssh.org' by appending it to the now empty list:

We check which algorithms are negotiated by the client and the server, and note that the (only) kex algorithm 'curve25519-sha256@libssh.org' was selected:

#### Example of modify algorithms handling

We will now check if the modify\_algorithms on a lower level is applied to a preferred\_algorithms on a higher level. We will do that by enabling the ssh-dss algorithm that is supported, but not in the default set.

The config file ex3.config has the contents:

A newly started erlang shell shows that no 'ssh-dss' is present in the public\_key entry:

```
1> proplists:get_value(public_key, ssh:default_algorithms()).
['ecdsa-sha2-nistp384','ecdsa-sha2-nistp521',
  'ecdsa-sha2-nistp256','ssh-ed25519','ssh-ed448',
  'rsa-sha2-256','rsa-sha2-512','ssh-rsa']
2>
```

A call to ssh:connect/3 removes all algorithms but one of each type:

```
2> ssh:start().
3> {ok,C} = ssh:connect(loopback, 22,
                             [{preferred algorithms,
                              [{public_key, ['ecdsa-sha2-nistp256']},
      {kex, ['ecdh-sha2-nistp256']},
              {cipher, ['chacha20-poly1305@openssh.com']},
      {mac, ['hmac-sha2-256']},
      {compression, [none]}
      ]}
    ]).
{ok.<0.101.0>}
4> ssh:connection_info(C,algorithms).
{algorithms,[{kex, 'ecdh-sha2-nistp256'},
                {hkey, 'ssh-dss'},
               {send_mac, 'chacha20-poly1305@openssh.com'},
               {recv_mac, 'chacha20-poly1305@openssh.com'},
{encrypt, 'chacha20-poly1305@openssh.com'},
{decrypt, 'chacha20-poly1305@openssh.com'},
                {compress, none},
                {decompress, none}
                {send_ext_info,false},
               {recv_ext_info,true}]}
5>
```

But 'ssh-dss' is selected although the call inserted only 'ecdsa-sha2-nistp256' as acceptable.

This example showed that we could augment the set of algorithms with a config-file without the need to change the actual call.

For demonstration purposes we used prepend instead of append. This forces the negotiation to select ssh-dss since the full list of public key algorithms was ['ssh-dss','ecdsa-sha2-nistp256']. Normally it is safer to append a non-default algorithm.

# 1.5 Configuring algorithms in SSH

#### 1.5.1 Introduction

To fully understand how to configure the algorithms, it is essential to have a basic understanding of the SSH protocol and how OTP SSH app handles the corresponding items

The first subsection will give a short background of the SSH protocol while later sections describes the implementation and provides some examples

How the different levels of configuration "interfer" with this, see the section Algorithm Configuration in the chapter Configuration in SSH.

### Basics of the ssh protocol's algorithms handling

SSH uses different sets of algorithms in different phases of a session. Which algorithms to use is negotiated by the client and the server at the beginning of a session. See **RFC 4253**, "The Secure Shell (SSH) Transport Layer Protocol" for details.

The negotiation is simple: both peers sends their list of supported alghorithms to the other part. The first algorithm on the client's list that also in on the server's list is selected. So it is the client's orderering of the list that gives the priority for the algorithms.

There are five lists exchanged in the connection setup. Three of them are also divided in two directions, to and from the server.

The lists are (named as in the SSH application's options):

#### kex

Key exchange.

An algorithm is selected for computing a secret encryption key. Among examples are: the old nowadays week 'diffie-hellman-group-exchange-shal' and the very strong and modern 'ecdh-sha2-nistp512'.

#### public\_key

Server host key

The asymmetric encryption algorithm used in the server's private-public host key pair. Examples include the well-known RSA 'ssh-rsa' and elliptic curve 'ecdsa-sha2-nistp521'.

#### cipher

Symmetric cipher algorithm used for the payload encryption. This algorithm will use the key calculated in the kex phase (together with other info) to generate the actual key used. Examples are tripple-DES '3des-cbc' and one of many AES variants 'aes192-ctr'.

This list is actually two - one for each direction server-to-client and client-to-server. Therefore it is possible but rare to have different algorithms in the two directions in one connection.

#### mac

Message authentication code

"Check sum" of each message sent between the peers. Examples are SHA 'hmac-shal' and SHA2 'hmac-shal'.

This list is also divided into two for the both directions

#### compression

If and how to compress the message. Examples are none, that is, no compression and zlib.

This list is also divided into two for the both directions

#### The SSH app's mechanism

The set of algorithms that the SSH app uses by default depends on the algorithms supported by the:

- · crypto app,
- The cryptolib OTP is linked with, usually the one the OS uses, probably OpenSSL,
- and finally what the SSH app implements

Due to this, it impossible to list in documentation what algorithms that are available in a certain installation.

There is an important command to list the actual algorithms and their ordering: ssh:default\_algorithms/0.

```
0> ssh:default_algorithms().
'diffie-hellman-group16-sha512',
      'diffie-hellman-group18-sha512'
      'diffie-hellman-group14-sha256',
      'diffie-hellman-group14-sha1',
      'diffie-hellman-group-exchange-sha1']},
'rsa-sha2-512','ssh-dss']},
{cipher,[{client2server,['aes256-gcm@openssh.com',
         'aes256-ctr','aes192-ctr','aes128-gcm@openssh.com',
'aes128-ctr','aes128-cbc','3des-cbc']},
{server2client,['aes256-gcm@openssh.com','aes256-ctr',
'aes192-ctr', 'aes128-gcm@openssh.com', 'aes128-ctr', 
'aes128-cbc', '3des-cbc']}]},
{mac,[{client2server,['hmac-sha2-256','hmac-sha2-512',
                      'hmac-sha1']},
      {server2client,['hmac-sha2-256','hmac-sha2-512',
                      'hmac-sha1']}]},
```

To change the algorithm list, there are two options which can be used in ssh:connect/2,3,4 and ssh:daemon/2,3. The options could of course be used in all other functions that initiates connections.

The options are preferred\_algorithms and modify\_algorithms. The first one replaces the default set, while the latter modifies the default set.

# 1.5.2 Replacing the default set: preferred\_algorithms

See the Reference Manual for details

Here follows a series of examples ranging from simple to more complex.

To forsee the effect of an option there is an experimental function ssh:chk\_algos\_opts(Opts). It mangles the options preferred\_algorithms and modify\_algorithms in the same way as ssh:daemon, ssh:connect and their friends does.

#### Example 1

Replace the kex algorithms list with the single algorithm 'diffie-hellman-group14-sha256':

Note that the unmentioned lists (public\_key, cipher, mac and compression) are un-changed.

### Example 2

In the lists that are divided in two for the two directions (c.f cipher) it is possible to change both directions at once:

```
2> ssh:chk_algos_opts(
            [{preferred algorithms,
                  [{cipher,['aes128-ctr']}
            ]).
'diffie-hellman-group16-sha512',
      'diffie-hellman-group18-sha512'
      'diffie-hellman-group14-sha256',
      'diffie-hellman-group14-sha1',
      'diffie-hellman-group-exchange-sha1']},
'rsa-sha2-512','ssh-dss']},
{cipher,[{client2server,['aes128-ctr']}
        {server2client,['aes128-ctr']}]},
\{ mac, [\{client2server, ['hmac-sha2-256', 'hmac-sha2-512', \\
                    'hmac-sha1']},
      {server2client,['hmac-sha2-256','hmac-sha2-512',
                    'hmac-sha1']}]},
{compression,[{client2server,[none,'zlib@openssh.com',zlib]},
            {server2client,[none,'zlib@openssh.com',zlib]}]}]
```

Note that both lists in cipher has been changed to the provided value ('aes128-ctr').

# Example 3

In the lists that are divided in two for the two directions (c.f.cipher) it is possible to change only one of the directions:

```
3> ssh:chk_algos_opts(
         [{preferred_algorithms,
             [{cipher,[{client2server,['aes128-ctr']}]}
        ]).
'diffie-hellman-group16-sha512',
    'diffie-hellman-group18-sha512'
    'diffie-hellman-group14-sha256',
    'diffie-hellman-group14-sha1',
    'diffie-hellman-group-exchange-sha1']},
'rsa-sha2-512','ssh-dss']},
{cipher,[{client2server,['aes128-ctr']},
'hmac-sha1']},
    {server2client,['hmac-sha2-256','hmac-sha2-512',
              'hmac-sha1']}]},
```

### Example 4

It is of course possible to change more than one list:

```
4> ssh:chk algos opts(
               [{preferred_algorithms,
                      [{cipher,['aes128-ctr']},
        {mac,['hmac-sha2-256']},
                      {kex,['ecdh-sha2-nistp384']},
        {public_key,['ssh-rsa']},
        {compression,[{server2client,[none]}}
                      {client2server,[zlib]}]}
              ]).
[{kex,['ecdh-sha2-nistp384']},
 {public_key,['ssh-rsa']},
 {cipher,[{client2server,['aes128-ctr']}
          {server2client,['aes128-ctr']}]},
 {mac,[{client2server,['hmac-sha2-256']},
       {server2client,['hmac-sha2-256']}]},
 {compression,[{client2server,[zlib]}
               {server2client,[none]}]}]
```

Note that the ordering of the tuples in the lists didn't matter.

# 1.5.3 Modifying the default set: modify\_algorithms

A situation where it might be useful to add an algorithm is when one need to use a supported but disabled one. An example is the 'diffie-hellman-group1-shal' which nowadays is very unsecure and therefore disabled. It is however still supported and might be used.

The option preferred\_algorithms may be complicated to use for adding or removing single algorithms. First one has to list them with ssh:default\_algorithms() and then do changes in the lists.

To facilitate addition or removal of algorithms the option modify\_algorithms is available. See the Reference Manual for details.

The option takes a list with instructions to append, prepend or remove algorithms:

Each of the ... can be a algs\_list() as the argument to the preferred\_algorithms option.

#### Example 5

As an example let's add the Diffie-Hellman Group1 first in the kex list. It is supported according to Supported algorithms.

```
5> ssh:chk_algos_opts(
         [{modify_algorithms,
        [{prepend,
            [{kex,['diffie-hellman-group1-sha1']}]
          }
        ]).
[{kex,['diffie-hellman-group1-sha1','ecdh-sha2-nistp384',
        ecdh-sha2-nistp521','ecdh-sha2-nistp256',
       'diffie-hellman-group-exchange-sha256',
       'diffie-hellman-group16-sha512',
       'diffie-hellman-group18-sha512
       'diffie-hellman-group14-sha256',
       'diffie-hellman-group14-sha1',
       'diffie-hellman-group-exchange-sha1']},
'rsa-sha2-512','ssh-dss']},
{cipher,[{client2server,['aes256-gcm@openssh.com'
          'aes256-ctr', 'aes192-ctr', 'aes128-gcm@openssh.com', 
'aes128-ctr', 'aes128-cbc', '3des-cbc']}, 
{server2client,['aes256-gcm@openssh.com', 'aes256-ctr',
'aes192-ctr', 'aes128-gcm@openssh.com', 'aes128-ctr', 
'aes128-cbc', '3des-cbc']}]},
{mac,[{client2server,['hmac-sha2-256','hmac-sha2-512',
                         hmac-sha1']},
       {server2client,['hmac-sha2-256','hmac-sha2-512',
                        'hmac-sha1']}]}
```

And the result shows that the Diffie-Hellman Group1 is added at the head of the kex list

#### Example 6

In this example, we in put the 'diffie-hellman-group1-sha1' first and also move the 'ecdh-sha2-nistp521' to the end in the kex list, that is, append it.

```
6> ssh:chk_algos_opts(
         [{modify_algorithms,
        [{prepend,
            [{kex, ['diffie-hellman-group1-sha1']}
     ]},
  {append,
                   [{kex, ['ecdh-sha2-nistp521']}
        ]
          }
        ]).
[{kex,['diffie-hellman-group1-sha1','ecdh-sha2-nistp384',
       'ecdh-sha2-nistp256','diffie-hellman-group-exchange-sha256',
       'diffie-hellman-group16-sha512',
       'diffie-hellman-group18-sha512'
       'diffie-hellman-group14-sha256',
       'diffie-hellman-group14-sha1',
       'diffie-hellman-group-exchange-sha1', 'ecdh-sha2-nistp521']},
{public_key,['ecdsa-sha2-nistp384','ecdsa-sha2-nistp521',
```

Note that the appended algorithm is removed from its original place and then appended to the same list.

### Example 7

In this example, we use both options (preferred\_algorithms and modify\_algorithms) and also try to prepend an unsupported algorithm. Any unsupported algorithm is quietly removed.

```
7> ssh:chk_algos_opts(
         [{preferred_algorithms,
               [{cipher,['aes128-ctr']},
         {mac,['hmac-sha2-256']},
                {kex,['ecdh-sha2-nistp384']},
  {public_key,['ssh-rsa']},
  {compression,[{server2client,[none]},
                {client2server,[zlib]}]}
           },
          {modify_algorithms,
        [{prepend,
            [{kex, ['some unsupported algorithm']}
     ]},
 {append,
                   [{kex, ['diffie-hellman-group1-sha1']}
        ]
          }
        ]).
[{kex,['ecdh-sha2-nistp384','diffie-hellman-group1-sha1']},
{public_key,['ssh-rsa']},
{cipher,[{client2server,['aes128-ctr']}
          {server2client,['aes128-ctr']}]},
{mac,[{client2server,['hmac-sha2-256']},
       {server2client,['hmac-sha2-256']}]},
{compression,[{client2server,[zlib]}}
               {server2client,[none]}]}]
```

It is of course questionable why anyone would like to use the both these options together, but it is possible if an unforeseen need should arise.

#### Example 8

In this example, we need to use a diffie-hellman-group1-sha1 key exchange algorithm although it is unsage and disabled by default.

We use the modify\_algorithms option, because we want to keep all other algorithm definitions.

We add the option:

```
{modify_algorithms, [{append, [{kex,['diffie-hellman-group1-sha1']}]}]}
```

either to the Options list in a function call, in the ssh.app file or in a .config file for the erl command. See the chapter Configuration in SSH in the SSH User's Guide.

### Example 9

In this example, we need to use a DSA key for sign and verify. It might be either as a user's key, a host's key or both.

To do that, we enable the 'ssh-dss' algorithm that is disabled by default by security reasons. We use the modify\_algorithms option, because we want to keep all other algorithm definitions.

We add the option:

```
{modify_algorithms, [{append, [{public_key,['ssh-dss']}]}]}
```

either to the Options list in a function call, in the ssh.app file or in a .config file for the erl command. See the chapter Configuration in SSH in the SSH User's Guide.

# 1.6 Hardening

#### 1.6.1 Introduction

The Erlang/OTP SSH application is intended to be used in other applications as a library.

Different applications using this library may have very different requirements. One application could be running on a high performance server, while another is running on a small device with very limited cpu capacity. For example, the first one may accept many users simultaneously logged in, while the second one wants to limit them to only one.

That simple example shows that it is impossible to deliver the SSH application with default values on hardening options as well on other options that suites every need.

The purpose of this guide is to discuss the different hardening options available, as a guide to the reader. Configuration in general is described in the Configuration in SSH chapter.

### 1.6.2 Resilience to DoS attacks

The following applies to daemons (servers).

DoS (Denial of Service) attacks are hard to fight at the node level. Here are firewalls and other means needed, but that is out of scope for this guide. However, some measures could be taken in the configuration of the SSH server to increase the resilence. The options to use are:

### Counters and parallelism

max\_sessions

The maximum number of simultaneous sessions that are accepted at any time for this daemon. This includes sessions that are being authorized. The default is that an unlimited number of simultaneous sessions are allowed. It is a good candidate to set if the capacity of the server is low or a capacity margin is needed. max\_channels

The maximum number of channels that are accepted for each connection. The default is unlimited.

#### parallel\_login

If set to false (the default value), only one login is handled at a time. If set to true, the number of simultaneous login attempts are limited by the value of the max\_sessions option.

#### **Timeouts**

#### hello timeout

If the client fails to send the first ssh message after a tcp connection setup within this time (in milliseconds), the connection is closed. The default value is 30 seconds. This is actually a generous time, so it can lowered to make the daemon less prone to DoS attacks.

#### negotiation\_timeout

Maximum time in milliseconds for the authentication negotiation counted from the TCP connection establishment. If the client fails to log in within this time the connection is closed. The default value is 2 minutes. It is quite a long time, but can lowered if the client is supposed to be fast like if it is a program logging in.

#### idle time

Sets a time-out on a connection when no channels are left after closing the final one. It defaults to infinity. max\_initial\_idle\_time

Sets a time-out on a connection that will expire if no channel is opened on the connection. The timeout is started when the authentication phase is completed. It defaults to infinity.

A figure clarifies when a timeout is started and when it triggers:

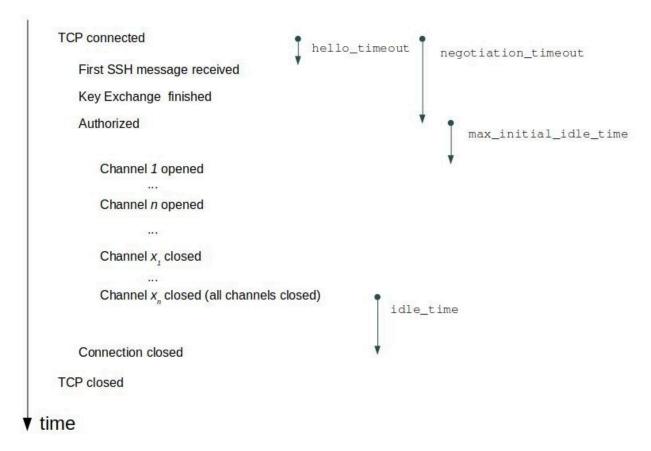

Figure 6.1: SSH server timeouts

# 1.6.3 Verifying the remote daemon (server) in an SSH client

Every SSH server presents a public key - the *host key* - to the client while keeping the corresponding private key in relatively safe privacy.

The client checks that the host that presented the public key also possesses the private key of the key-pair. That check is part of the SSH protocol.

But how can the client know that the host *really* is the one that it tried to connect to and not an evil one impersonating the expected one using its own valid key-pair? There are two alternatives available with the default key handling plugin ssh\_file. The alternatives are:

Pre-store the host key

- For the default handler ssh\_file, store the valid host keys in the file known\_hosts and set the option silently\_accept\_hosts to false.
- or, write a specialized key handler using the SSH client key API that accesses the pre-shared key in some other way.

Pre-store the "fingerprint" (checksum) of the host key

- silently\_accept\_hosts
  - accept\_callback()
  - {HashAlgoSpec, accept\_callback()}

# 1.6.4 Verifying the remote client in a daemon (server)

Password checking

The default password checking is with the list in the user\_passwords option in the SSH daemon. It could be replaced with a pwdfun plugin. The arity four variant (pwdfun\_4()) can also be used for introducing delays after failed password checking attempts. Here is a simple example of such a pwdfun:

If a public key is used for logging in, there is normally no checking of the user name. It could be enabled by setting the option pk\_check\_user to true. In that case the pwdfun will get the atom pubkey in the password argument.

# 1.6.5 Hardening in the cryptographic area

### Algorithm selection

One of the cornerstones of security in SSH is cryptography. The development in crypto analysis is fast, and yesterday's secure algorithms are unsafe today. Therefore some algorithms are no longer enabled by default and that group grows with time. See the SSH (App) for a list of supported and of disabled algorithms. In the User's Guide the chapter Configuring algorithms in SSH describes the options for enabling or disabling algorithms - preferred\_algorithms and modify algorithms.

### Re-keying

In the setup of the SSH connection a secret cipher key is generated by co-operation of the client and the server. Keeping this key secret is crucial for keeping the communication secret. As time passes and encrypted messages are exchanged, the probability that a listener could guess that key increases.

The SSH protocol therefore has a special operation defined - key re-negotiation or re-keying. Any side (client or server) could initiate the re-keying and the result is a new cipher key. The result is that the eves-dropper has to restart its evil and dirty craftmanship.

See the option rekey limit for a description.

# 1.6.6 Hardening of the SSH protocol - both daemons and clients

# Disabling shell and exec in a daemon

A daemon has two services for evaluating tasks on behalf of a remote client. The exec server-side service takes a string provided by the client, evaluates it and returns the result. The shell function enables the client to open a shell in the shell host.

Those service could - and should - be disabled when they are not needed. The options exec and shell are enabled per default but could be set to disabled if not needed. The same options could also install handlers for the string(s) passed from the client to the server.

# The id string

One way to reduce the risk of intrusion is to not convey which software and which version the intruder is connected to. This limits the risk of an intruder exploiting known faults or peculiarities learned by reading the public code.

Each SSH client or daemon presents themselves to each other with brand and version. This may look like

```
SSH-2.0-Erlang/4.10
```

or

```
SSH-2.0-OpenSSH 7.6p1 Ubuntu-4ubuntu0.3
```

This brand and version may be changed with the option id\_string. We start a daemon with that option:

```
ssh:daemon(1234, [{id_string, "hi there"}, ...]).
```

and the daemon will present itself as:

```
SSH-2.0-hi there
```

It is possible to replace the string with one randomly generated for each connection attempt. See the reference manual for id string.

# 1.6.7 Client connection options

A client could limit the time for the initial tcp connection establishment with the option connect\_timeout. The time is in milliseconds, and the initial value is infinity.

The negotiation (session setup time) time can be limited with the parameter NegotiationTimeout in a call establishing an ssh session, for example ssh:connect/3.

# 2 Reference Manual

The ssh application is an Erlang implementation of the Secure Shell Protocol (SSH) as defined by RFC 4250 - 4254.

# SSH

Application

The ssh application is an implementation of the SSH protocol in Erlang. ssh offers API functions to write customized SSH clients and servers as well as making the Erlang shell available over SSH. An SFTP client, ssh\_sftp, and server, ssh\_sftpd, are also included.

#### **DEPENDENCIES**

The ssh application uses the applications public\_key and crypto to handle public keys and encryption. Hence, these applications must be loaded for the ssh application to work. The call ssh:start/0 will do the necessary calls to application:start/1,2 before it starts the ssh itself.

#### CONFIGURATION

The SSH application uses Configuration Parameters. Where to set them are described in config User's Guide with SSH details in Configuration in SSH.

Some special configuration files from OpenSSH are also used:

- known hosts
- authorized\_keys
- authorized\_keys2
- id dsa (supported but disabled by default)
- id\_rsa (SHA1 sign/verify are supported but disabled by default from OTP-24)
- id\_ecdsa
- id\_ed25519
- id\_ed448
- ssh\_host\_dsa\_key (supported but disabled by default)
- ssh host rsa key (SHA1 sign/verify are supported but disabled by default from OTP-24)
- ssh host ecdsa key
- ssh\_host\_ed25519\_key
- ssh\_host\_ed448\_key

By default, ssh looks for id\_\*, known\_hosts, and authorized\_keys in ~/.ssh, and for the ssh\_host\_\*\_key files in /etc/ssh. These locations can be changed by the options user\_dir and system\_dir. More about where to set them is described in Configuration in SSH.

Public key handling can also be customized through a callback module that implements the behaviors ssh\_client\_key\_api and ssh\_server\_key\_api.

See also the default callback module documentation in ssh\_file.

Disabled public key algorithms can be enabled with the preferred\_algorithms or modify\_algorithms options. See Example 9 in Configuring algorithms in SSH for a description.

# **Public Keys**

id\_\* are the users private key files. Notice that the public key is part of the private key so the ssh application does not use the id\_\*.pub files. These are for the user's convenience when it is needed to convey the user's public key. See ssh\_file for details.

#### **Known Hosts**

The known\_hosts file contains a list of approved servers and their public keys. Once a server is listed, it can be verified without user interaction.

See ssh file for details.

# **Authorized Keys**

The authorized\_key file keeps track of the user's authorized public keys. The most common use of this file is to let users log in without entering their password, which is supported by the Erlang ssh daemon.

See ssh\_file for details.

# Host Keys

RSA, DSA (if enabled), ECDSA, ED25519 and ED448 host keys are supported and are expected to be found in files named ssh\_host\_rsa\_key, ssh\_host\_dsa\_key, ssh\_host\_ed25519\_key and ssh\_host\_ed448\_key.

See ssh\_file for details.

#### ERROR LOGGER AND EVENT HANDLERS

The ssh application uses the default OTP error logger to log unexpected errors or print information about special events.

#### SUPPORTED SPECIFICATIONS AND STANDARDS

The supported SSH version is 2.0.

# Algorithms

The actual set of algorithms may vary depending on which OpenSSL crypto library that is installed on the machine. For the list on a particular installation, use the command ssh:default\_algorithms/0. The user may override the default algorithm configuration both on the server side and the client side. See the options preferred\_algorithms and modify\_algorithms in the ssh:daemon/1,2,3 and ssh:connect/3,4 functions.

Supported algorithms are (in the default order):

Key exchange algorithms

- ecdh-sha2-nistp384
- ecdh-sha2-nistp521
- ecdh-sha2-nistp256
- diffie-hellman-group-exchange-sha256
- diffie-hellman-group16-sha512
- diffie-hellman-group18-sha512
- diffie-hellman-group14-sha256
- curve25519-sha256
- curve25519-sha256@libssh.org
- curve448-sha512

The following unsecure SHA1 algorithms are now disabled by default:

- (diffie-hellman-group14-sha1)
- (diffie-hellman-group-exchange-sha1)

• (diffie-hellman-group1-sha1)

They can be enabled with the preferred\_algorithms or modify\_algorithms options. Use for example the Option value {modify\_algorithms, [{append, [{kex,['diffie-hellman-group1-shal']}]})}

#### Public key algorithms

- ecdsa-sha2-nistp384
- ecdsa-sha2-nistp521
- ecdsa-sha2-nistp256
- ssh-ed25519
- ssh-ed448
- rsa-sha2-256
- rsa-sha2-512

The following unsecure SHA1 algorithms are supported but disabled by default:

- (ssh-dss)
- (ssh-rsa)

See Disabled public key algorithms can be enabled with the preferred\_algorithms or modify\_algorithms options. See Example 9 in Configuring algorithms in SSH for a description.

#### MAC algorithms

- hmac-sha2-256-etm@openssh.com
- hmac-sha2-512-etm@openssh.com
- hmac-sha1-etm@openssh.com
- hmac-sha2-256
- hmac-sha2-512
- hmac-sha1

The following unsecure SHA1 algorithm is disabled by default:

• (hmac-sha1-96)

It can be enabled with the preferred\_algorithms or modify\_algorithms options. Use for example the Option value  $\{modify_algorithms, [\{mac,['hmac-shal-96']\}]\}]\}$ 

#### Encryption algorithms (ciphers)

- chacha20-poly1305@openssh.com
- aes256-gcm@openssh.com
- aes256-ctr
- aes192-ctr
- aes128-gcm@openssh.com
- aes128-ctr
- aes256-cbc
- aes192-cbc
- aes128-cbc
- 3des-cbc
- (AEAD\_AES\_128\_GCM, not enabled per default)
- (AEAD\_AES\_256\_GCM, not enabled per default)

See the text at the description of the rfc 5647 further down for more information regarding AEAD\_AES\_\*\_GCM.

Following the internet de-facto standard, the cipher and mac algorithm AEAD\_AES\_128\_GCM is selected when the cipher aes128-gcm@openssh.com is negotiated. The cipher and mac algorithm AEAD\_AES\_256\_GCM is selected when the cipher aes256-gcm@openssh.com is negotiated.

#### Compression algorithms

- none
- zlib@openssh.com
- zlib

# Unicode support

Unicode filenames are supported if the emulator and the underlying OS support it. See section DESCRIPTION in the file manual page in Kernel for information about this subject.

The shell and the cli both support unicode.

#### **Rfcs**

The following rfc:s are supported:

• **RFC 4251**, The Secure Shell (SSH) Protocol Architecture.

Except

- 9.4.6 Host-Based Authentication
- 9.5.2 Proxy Forwarding
- 9.5.3 X11 Forwarding
- **RFC 4252**, The Secure Shell (SSH) Authentication Protocol.

Except

- 9. Host-Based Authentication: "hostbased"
- RFC 4253, The Secure Shell (SSH) Transport Layer Protocol.

Except

- 8.1. diffie-hellman-group1-sha1
- 6.6. Public Key Algorithms
  - ssh-dss
  - ssh-rsa

They are disabled by default as they now are regarded insecure, but they can be enabled with the preferred\_algorithms or modify\_algorithms options. See Example 8 (diffie-hellman-group1-sha1) and Example 9 (ssh-dss) in Configuring algorithms in SSH for descriptions.

• **RFC 4254**, The Secure Shell (SSH) Connection Protocol.

Except

- 6.3. X11 Forwarding
- 7. TCP/IP Port Forwarding
- RFC 4256, Generic Message Exchange Authentication for the Secure Shell Protocol (SSH).

Except

- num-prompts > 1
- · password changing

- other identification methods than userid-password
- RFC 4419, Diffie-Hellman Group Exchange for the Secure Shell (SSH) Transport Layer Protocol.

#### Except

4.1. diffie-hellman-group-exchange-sha1

It is disabled by defaultas as it now is regarded insecure, but it can be enabled with the preferred\_algorithms or modify\_algorithms options.

- RFC 4716, The Secure Shell (SSH) Public Key File Format.
- RFC 5647, AES Galois Counter Mode for the Secure Shell Transport Layer Protocol.

There is an ambiguity in the synchronized selection of cipher and mac algorithm. This is resolved by OpenSSH in the ciphers aes128-gcm@openssh.com and aes256-gcm@openssh.com which are implemented. If the explicit ciphers and macs AEAD\_AES\_128\_GCM or AEAD\_AES\_256\_GCM are needed, they could be enabled with the options preferred\_algorithms or modify\_algorithms.

### Warning:

If the client or the server is not Erlang/OTP, it is the users responsibility to check that other implementation has the same interpretation of AEAD\_AES\_\*\_GCM as the Erlang/OTP SSH before enabling them. The aes\*gcm@openssh.com variants are always safe to use since they lack the ambiguity.

The second paragraph in section 5.1 is resolved as:

- If the negotiated cipher is AEAD\_AES\_128\_GCM, the mac algorithm is set to AEAD\_AES\_128\_GCM.
- If the negotiated cipher is AEAD\_AES\_256\_GCM, the mac algorithm is set to AEAD\_AES\_256\_GCM.
- If the mac algorithm is AEAD\_AES\_128\_GCM, the cipher is set to AEAD\_AES\_128\_GCM.
- If the mac algorithm is AEAD\_AES\_256\_GCM, the cipher is set to AEAD\_AES\_256\_GCM.

The first rule that matches when read in order from the top is applied

RFC 5656, Elliptic Curve Algorithm Integration in the Secure Shell Transport Layer.

#### Except

- 5. ECMQV Key Exchange
- 6.4. ECMQV Key Exchange and Verification Method Name
- 7.2. ECMQV Message Numbers
- 10.2. Recommended Curves
- RFC 6668, SHA-2 Data Integrity Verification for the Secure Shell (SSH) Transport Layer Protocol

Comment: Defines hmac-sha2-256 and hmac-sha2-512

Draft-ietf-curdle-ssh-kex-sha2 (work in progress), Key Exchange (KEX) Method Updates and Recommendations for Secure Shell (SSH).

#### Deviations:

- diffie-hellman-group1-sha1
- diffie-hellman-group-exchange-shal
- diffie-hellman-group14-sha1

are not enabled by default as they now are regarded insecure, but are still supported and can be enabled with the options preferred\_algorithms or modify\_algorithms.

RFC 8332, Use of RSA Keys with SHA-256 and SHA-512 in the Secure Shell (SSH) Protocol.

• RFC 8308, Extension Negotiation in the Secure Shell (SSH) Protocol.

Implemented are:

- The Extension Negotiation Mechanism
- The extension server-sig-algs
- Secure Shell (SSH) Key Exchange Method Using Curve25519 and Curve448
- RFC 8709 Ed25519 and Ed448 public key algorithms for the Secure Shell (SSH) protocol

# **SEE ALSO**

application(3)

## ssh

Erlang module

This is the interface module for the SSH application. The Secure Shell (SSH) Protocol is a protocol for secure remote login and other secure network services over an insecure network. See ssh(6) for details of supported RFCs, versions, algorithms and unicode handling.

With the SSH application it is possible to start *clients* and to start *daemons* (servers).

Clients are started with connect/2, connect/3 or connect/4. They open an encrypted connection on top of TCP/IP. In that encrypted connection one or more channels could be opened with ssh\_connection:session\_channel/2,4.

Each channel is an isolated "pipe" between a client-side process and a server-side process. Those process pairs could handle for example file transfers (sftp) or remote command execution (shell, exec and/or cli). If a custom shell is implemented, the user of the client could execute the special commands remotely. Note that the user is not necessarily a human but probably a system interfacing the SSH app.

A server-side subssystem (channel) server is requested by the client with ssh\_connection:subsystem/4.

A server (daemon) is started with daemon/1, daemon/2 or daemon/3. Possible channel handlers (subsystems) are declared with the subsystem option when the daemon is started.

To just run a shell on a remote machine, there are functions that bundles the needed three steps needed into one: shell/1,2,3. Similarly, to just open an sftp (file transfer) connection to a remote machine, the simplest way is to use ssh\_sftp:start\_channel/1,2,3.

To write your own client channel handler, use the behaviour ssh\_client\_channel. For server channel handlers use ssh server channel behaviour (replaces ssh daemon channel).

Both clients and daemons accepts options that controls the exact behaviour. Some options are common to both. The three sets are called Client Options, Daemon Options and Common Options.

The descriptions of the options uses the Erlang Type Language with explaining text.

#### Note:

The User's Guide has examples and a Getting Started section.

# Keys and files

A number of objects must be present for the SSH application to work. Those objects are per default stored in files. The default names, paths and file formats are the same as for **OpenSSH**. Keys could be generated with the ssh-keygen program from OpenSSH. See the User's Guide.

The paths could easily be changed by options: user\_dir and system\_dir.

A completely different storage could be interfaced by writing call-back modules using the behaviours ssh\_client\_key\_api and/or ssh\_server\_key\_api. A callback module is installed with the option key\_cb to the client and/or the daemon.

#### Daemons

The keys are by default stored in files:

- Mandatory: one or more *Host key(s)*, both private and public. Default is to store them in the directory /etc/ssh in the files
  - ssh\_host\_dsa\_key and ssh\_host\_dsa\_key.pub

- ssh\_host\_rsa\_key and ssh\_host\_rsa\_key.pub
- ssh\_host\_ecdsa\_key and ssh\_host\_ecdsa\_key.pub

The host keys directory could be changed with the option system\_dir.

• Optional: one or more *User's public key* in case of publickey authorization. Default is to store them concatenated in the file .ssh/authorized\_keys in the user's home directory.

The user keys directory could be changed with the option user dir.

### Clients

The keys and some other data are by default stored in files in the directory. ssh in the user's home directory.

The directory could be changed with the option user dir.

• Optional: a list of *Host public key(s)* for previously connected hosts. This list is handled by the SSH application without any need of user assistance. The default is to store them in the file known\_hosts.

The host\_accepting\_client\_options() are associated with this list of keys.

- Optional: one or more *User's private key(s)* in case of publickey authorization. The default files are
  - id dsa and id dsa.pub
  - id\_rsa and id\_rsa.pub
  - id\_ecdsa and id\_ecdsa.pub

# **Data Types**

# **Client Options**

```
client_options() = [client_option()]
client_option() =
    ssh_file:pubkey_passphrase_client_options() |
    host_accepting_client_options() |
    authentication_client_options() |
    diffie_hellman_group_exchange_client_option() |
    connect_timeout_client_option() |
    recv_ext_info_client_option() |
    opaque_client_options() |
    gen_tcp:connect_option() |
    common_option()
```

Options for clients. The individual options are further explained below or by following the hyperlinks.

Note that not every gen\_tcp:connect\_option() is accepted. See set\_sock\_opts/2 for a list of prohibited options.

Also note that setting a gen\_tcp:connect\_option() could change the socket in a way that impacts the ssh client's behaviour negatively. You use it on your own risk.

```
host_accepting_client_options() =
    {silently_accept_hosts, accept_hosts()} |
    {user_interaction, boolean()} |
    {save_accepted_host, boolean()} |
    {quiet_mode, boolean()}
accept_hosts() =
    boolean() |
    accept_callback() |
```

This option guides the connect function on how to act when the connected server presents a Host Key that the client has not seen before. The default is to ask the user with a question on stdio of whether to accept or reject the new Host Key. See the option user\_dir for specifying the path to the file known\_hosts where previously accepted Host Keys are recorded. See also the option key\_cb for the general way to handle keys.

The option can be given in three different forms as seen above:

- The value is a boolean(). The value true will make the client accept any unknown Host Key without any user interaction. The value false preserves the default behaviour of asking the user on stdio.
- An accept\_callback() will be called and the boolean return value true will make the client accept the Host Key. A return value of false will make the client to reject the Host Key and as a result the connection will be closed. The arguments to the fun are:
  - PeerName a string with the name or address of the remote host.
  - FingerPrint the fingerprint of the Host Key as hostkey\_fingerprint/1 calculates it.
- A tuple {HashAlgoSpec, accept\_callback}. The HashAlgoSpec specifies which hash algorithm shall be used to calculate the fingerprint used in the call of the accept\_callback(). The HashAlgoSpec is either an atom or a list of atoms as the first argument in hostkey\_fingerprint/2. If it is a list of hash algorithm names, the FingerPrint argument in the accept\_callback() will be a list of fingerprints in the same order as the corresponding name in the HashAlgoSpec list.

```
user_interaction
```

If false, disables the client to connect to the server if any user interaction is needed, such as accepting the server to be added to the known\_hosts file, or supplying a password.

Even if user interaction is allowed it can be suppressed by other options, such as silently\_accept\_hosts and password. However, those options are not always desirable to use from a security point of view.

Defaults to true.

```
save_accepted_host
```

If true, the client saves an accepted host key to avoid the accept question the next time the same host is connected. If the option key\_cb is not present, the key is saved in the file "known\_hosts". See option user\_dir for the location of that file.

If false, the key is not saved and the key will still be unknown at the next access of the same host.

Defaults to true

```
quiet_mode
```

If true, the client does not print anything on authorization.

Defaults to false

```
authentication_client_options() =
```

```
{user, string()} | {password, string()}
```

user

Provides the username. If this option is not given, ssh reads from the environment (LOGNAME or USER on UNIX, USERNAME on Windows).

password

Provides a password for password authentication. If this option is not given, the user is asked for a password, if the password authentication method is attempted.

```
diffie_hellman_group_exchange_client_option() =
    {dh_gex_limits,
        {Min :: integer() >= 1,
            I :: integer() >= 1,
            Max :: integer() >= 1}}
```

Sets the three diffie-hellman-group-exchange parameters that guides the connected server in choosing a group. See **RFC 4419** for the details. The default value is {1024, 6144, 8192}.

```
connect_timeout_client_option() = {connect_timeout, timeout()}
```

Sets a timeout on the transport layer connect time. For gen\_tcp the time is in milli-seconds and the default value is infinity.

See the parameter Timeout in connect/4 for a timeout of the negotiation phase.

```
recv ext info client option() = {recv ext info, boolean()}
```

Make the client tell the server that the client accepts extension negotiation, that is, include ext-info-c in the kexinit message sent. See **RFC 8308** for details and ssh(6) for a list of currently implemented extensions.

Default value is true which is compatible with other implementations not supporting ext-info.

#### Daemon Options (Server Options)

```
daemon_options() = [daemon_option()]
daemon option() =
    subsystem daemon option() |
    shell_daemon_option() |
    exec_daemon_option()
    ssh cli daemon option() |
    tcpip_tunnel_out_daemon_option() |
    tcpip_tunnel_in_daemon_option() |
    authentication_daemon_options() |
    diffie hellman group exchange daemon option() |
    max_initial_idle_time_daemon_option() |
    negotiation timeout daemon option() |
    hello timeout daemon option() |
    hardening daemon options()
    callbacks daemon options()
    send ext info daemon option() |
    opaque daemon options() |
    gen_tcp:listen_option() |
    common option()
```

Options for daemons. The individual options are further explained below or by following the hyperlinks.

Note that not every gen tcp:listen option() is accepted. See set sock opts/2 for a list of prohibited options.

Also note that setting a gen\_tcp:listen\_option() could change the socket in a way that impacts the ssh deamon's behaviour negatively. You use it on your own risk.

```
subsystem_daemon_option() = {subsystems, subsystem_specs()}
subsystem_specs() = [subsystem_spec()]
subsystem spec() = {Name :: string(), mod args()}
```

Defines a subsystem in the daemon.

The subsystem\_name is the name that a client requests to start with for example ssh\_connection:subsystem/4.

The channel\_callback is the module that implements the ssh\_server\_channel (replaces ssh\_daemon\_channel) behaviour in the daemon. See the section Creating a Subsystem in the User's Guide for more information and an example.

If the subsystems option is not present, the value of ssh\_sftpd:subsystem\_spec([]) is used. This enables the sftp subsystem by default. The option can be set to the empty list if you do not want the daemon to run any subsystems.

```
shell_daemon_option() = {shell, shell_spec()}
shell_spec() = mod_fun_args() | shell_fun() | disabled
shell_fun() = 'shell_fun/1'() | 'shell_fun/2'()
'shell_fun/1'() = fun((User :: string()) -> pid())
'shell_fun/2'() =
   fun((User :: string(), PeerAddr :: inet:ip address()) -> pid())
```

Defines the read-eval-print loop used in a daemon when a shell is requested by the client. The default is to use the Erlang shell: {shell, start, []}

See the option exec-option for a description of how the daemon executes shell-requests and exec-requests depending on the shell- and exec-options.

This option changes how the daemon executes exec-requests from clients. The term in the return value is formatted to a string if it is a non-string type. No trailing newline is added in the ok-case.

See the User's Guide section on One-Time Execution for examples.

Error texts are returned on channel-type 1 which usually is piped to stderr on e.g Linux systems. Texts from a successful execution are returned on channel-type 0 and will in similar manner be piped to stdout. The exit-status code is set to 0 for success and 255 for errors. The exact results presented on the client side depends on the client and the client's operating system.

In case of the {direct, exec\_fun()} variant or no exec-option at all, all reads from standard\_input will be from the received data-events of type 0. Those are sent by the client. Similarly all writes to standard\_output will be sent as data-events to the client. An OS shell client like the command 'ssh' will usually use stdin and stdout for the user interface.

The option cooperates with the daemon-option shell in the following way:

1. If neither the exec-option nor the shell-option is present:

The default Erlang evaluator is used both for exec and shell requests. The result is returned to the client.

2. If the exec\_spec's value is disabled (the shell-option may or may not be present):

No exec-requests are executed but shell-requests are not affected, they follow the shell\_spec's value.

3. If the exec-option is present and the exec\_spec value =/= disabled (the shell-option may or may not be present):

The exec\_spec fun() is called with the same number of parameters as the arity of the fun, and the result is returned to the client. Shell-requests are not affected, they follow the shell\_spec's value.

4. If the exec-option is absent, and the shell-option is present with the default Erlang shell as the shell\_spec's value:

The default Erlang evaluator is used both for exec and shell requests. The result is returned to the client.

5. If the exec-option is absent, and the shell-option is present with a value that is neither the default Erlang shell nor the value disabled:

The exec-request is not evaluated and an error message is returned to the client. Shell-requests are executed according to the value of the shell spec.

6. If the exec-option is absent, and the shell\_spec's value is disabled:

Exec requests are executed by the default shell, but shell-requests are not executed.

If a custom CLI is installed (see the option ssh\_cli) the rules above are replaced by thoose implied by the custom CLI.

#### Note:

The exec-option has existed for a long time but has not previously been documented. The old definition and behaviour are retained but obey the rules 1-6 above if conflicting. The old and undocumented style should not be used in new programs.

```
deprecated_exec_opt() = function() | mod_fun_args()
```

Old-style exec specification that are kept for compatibility, but should not be used in new programs

```
ssh_cli_daemon_option() = {ssh_cli, mod_args() | no_cli}
```

Provides your own CLI implementation in a daemon.

It is a channel callback module that implements a shell and command execution. The shell's read-eval-print loop can be customized, using the option shell. This means less work than implementing an own CLI channel. If ssh\_cli is set to no\_cli, the CLI channels like shell and exec are disabled and only subsystem channels are allowed.

```
authentication_daemon_options() =
    ssh_file:system_dir_daemon_option() |
    {auth_method_kb_interactive_data, prompt_texts()} |
    {user_passwords, [{UserName :: string(), Pwd :: string()}]} |
    {pk_check_user, boolean()} |
    {password, string()} |
```

```
{pwdfun, pwdfun_2() | pwdfun_4()} |
    {no auth needed, boolean()}
prompt texts() =
    kb_int_tuple() | kb_int_fun_3() | kb_int_fun_4()
kb int tuple() =
    {Name :: string(),
     Instruction :: string(),
     Prompt :: string(),
     Echo :: boolean()}
kb int fun 3() =
    fun((Peer :: ip port(), User :: string(), Service :: string()) ->
            kb int tuple())
kb int fun 4() =
    fun((Peer :: ip port(),
         User :: string(),
         Service :: string(),
         State :: any()) ->
            kb_int_tuple())
pwdfun 2() =
    fun((User :: string(), Password :: string() | pubkey) ->
            boolean())
pwdfun 4() =
    fun((User :: string(),
         Password :: string() | pubkey,
         PeerAddress :: ip port(),
         State :: any()) ->
            boolean() |
            disconnect |
            {boolean(), NewState :: any()})
auth_method_kb_interactive_data
```

Sets the text strings that the daemon sends to the client for presentation to the user when using keyboard-interactive authentication.

If the fun/3 or fun/4 is used, it is called when the actual authentication occurs and may therefore return dynamic data like time, remote ip etc.

The parameter Echo guides the client about need to hide the password.

```
The default value is: {auth_method_kb_interactive_data, {"SSH server", "Enter password for \""++User++"\"", "password: ", false}> user_passwords
```

Provides passwords for password authentication. The passwords are used when someone tries to connect to the server and public key user-authentication fails. The option provides a list of valid usernames and the corresponding passwords.

# Warning:

Note that this is very insecure due to the plain-text passwords; it is intended for test purposes. Use the pwdfun option to handle the password checking instead.

#### pk\_check\_user

Enables checking of the client's user name in the server when doing public key authentication. It is disabled by default.

The term "user" is used differently in OpenSSH and SSH in Erlang/OTP: see more in the User's Guide.

If the option is enabled, and no pwdfun is present, the user name must present in the user\_passwords for the check to succeed but the value of the password is not checked.

In case of a pwdfun checking the user, the atom pubkey is put in the password argument.

#### password

Provides a global password that authenticates any user.

### Warning:

Intended to facilitate testing.

From a security perspective this option makes the server very vulnerable.

#### pwdfun with pwdfun\_4()

Provides a function for password validation. This could used for calling an external system or handling passwords stored as hash values.

This fun can also be used to make delays in authentication tries for example by calling timer:sleep/1.

To facilitate for instance counting of failed tries, the State variable could be used. This state is per connection only. The first time the pwdfun is called for a connection, the State variable has the value undefined.

The fun should return:

- true if the user and password is valid
- false if the user or password is invalid
- disconnect if a SSH\_MSG\_DISCONNECT message should be sent immediately. It will be followed by a close of the underlying tcp connection.
- {true, NewState:any()} if the user and password is valid
- {false, NewState:any()} if the user or password is invalid

A third usage is to block login attempts from a missbehaving peer. The State described above can be used for this. The return value disconnect is useful for this.

In case of the pk\_check\_user is set, the atom pubkey is put in the password argument when validating a public key login. The pwdfun is then responsible to check that the user name is valid.

### pwdfun with pwdfun\_2()

Provides a function for password validation. This function is called with user and password as strings, and returns:

- true if the user and password is valid
- false if the user or password is invalid

In case of the pk\_check\_user is set, the atom pubkey is put in the password argument when validating a public key login. The pwdfun is then responsible to check that the user name is valid.

This variant is kept for compatibility.

### no\_auth\_needed

If true, a client is authenticated without any need of providing any password or key.

This option is only intended for very special applications due to the high risk of accepting any connecting client.

The default value is false.

```
diffie_hellman_group_exchange_daemon_option() =
        {dh_gex_groups,
        [explicit_group()] |
        explicit_group_file() |
        ssh_moduli_file()} |
        {dh_gex_limits, {Min :: integer() >= 1, Max :: integer() >= 1}}
explicit_group() =
        {Size :: integer() >= 1,
        G :: integer() >= 1,
        P :: integer() >= 1}
explicit_group_file() = {file, string()}
ssh_moduli_file() = {ssh_moduli_file, string()}
dh_gex_groups
```

Defines the groups the server may choose among when diffie-hellman-group-exchange is negotiated. See **RFC 4419** for details. The three variants of this option are:

```
{Size=integer(),G=integer(),P=integer()}
```

The groups are given explicitly in this list. There may be several elements with the same Size. In such a case, the server will choose one randomly in the negotiated Size.

```
{file,filename()}
```

The file must have one or more three-tuples  ${Size=integer(), G=integer(), P=integer()}$  terminated by a dot. The file is read when the daemon starts.

{ssh\_moduli\_file,filename()}

The file must be in ssh-keygen moduli file format. The file is read when the daemon starts.

The default list is fetched from the public\_key application.

```
dh_gex_limits
```

Limits what a client can ask for in diffie-hellman-group-exchange. The limits will be  $\{\text{MaxUsed} = \min(\text{MaxClient}, \text{Max}), \text{MinUsed} = \max(\text{MinClient}, \text{Min})\}$  where MaxClient and MinClient are the values proposed by a connecting client.

The default value is  $\{0, infinity\}$ .

If MaxUsed < MinUsed in a key exchange, it will fail with a disconnect.

See RFC 4419 for the function of the Max and Min values.

```
hello timeout daemon option() = {hello timeout, timeout()}
```

Maximum time in milliseconds for the first part of the ssh session setup, the hello message exchange. Defaults to 30000 ms (30 seconds). If the client fails to send the first message within this time, the connection is closed.

For more information about timeouts, see the Timeouts section in the User's Guide Hardening chapter.

```
negotiation_timeout_daemon_option() =
    {negotiation timeout, timeout()}
```

Maximum time in milliseconds for the authentication negotiation. Defaults to 120000 ms (2 minutes). If the client fails to log in within this time, the connection is closed.

For more information about timeouts, see the Timeouts section in the User's Guide Hardening chapter.

```
max initial idle time daemon option() =
```

```
{max_initial_idle_time, timeout()}
```

Maximum time in milliseconds for the first channel start after completion of the authentication negotiation. Defaults to infinity.

For more information about timeouts, see the Timeouts section in the User's Guide Hardening chapter.

```
hardening_daemon_options() =
    {max_sessions, integer() >= 1} |
    {max_channels, integer() >= 1} |
    {parallel_login, boolean()} |
    {minimal remote max packet size, integer() >= 1}
```

For more information about hardening, see the Hardening section in the User's Guide chapter.

```
max sessions
```

The maximum number of simultaneous sessions that are accepted at any time for this daemon. This includes sessions that are being authorized. Thus, if set to N, and N clients have connected but not started the login process, connection attempt N+1 is aborted. If N connections are authenticated and still logged in, no more logins are accepted until one of the existing ones log out.

The counter is per listening port. Thus, if two daemons are started, one with  $\{max\_sessions, N\}$  and the other with  $\{max\_sessions, M\}$ , in total N+M connections are accepted for the whole ssh application.

Notice that if parallel\_login is false, only one client at a time can be in the authentication phase.

By default, this option is not set. This means that the number is not limited.

```
max_channels
```

The maximum number of channels with active remote subsystem that are accepted for each connection to this daemon

By default, this option is not set. This means that the number is not limited.

```
parallel_login
```

If set to false (the default value), only one login is handled at a time. If set to true, an unlimited number of login attempts are allowed simultaneously.

If the max\_sessions option is set to N and parallel\_login is set to true, the maximum number of simultaneous login attempts at any time is limited to N-K, where K is the number of authenticated connections present at this daemon.

# Warning:

Do not enable parallel\_logins without protecting the server by other means, for example, by the max\_sessions option or a firewall configuration. If set to true, there is no protection against DOS attacks.

```
minimal_remote_max_packet_size
```

The least maximum packet size that the daemon will accept in channel open requests from the client. The default value is 0.

```
fun((User :: string(),
    PeerAddress :: inet:ip_address(),
    Method :: string()) ->
        term())}
```

connectfun

Provides a fun to implement your own logging when a user authenticates to the server.

failfun

Provides a fun to implement your own logging when a user fails to authenticate.

```
send ext info daemon option() = {send ext info, boolean()}
```

Make the server (daemon) tell the client that the server accepts extension negotiation, that is, include ext-info-s in the kexinit message sent. See **RFC 8308** for details and ssh(6) for a list of currently implemented extensions.

Default value is true which is compatible with other implementations not supporting ext-info.

```
tcpip tunnel in daemon option() = {tcpip tunnel in, boolean()}
```

Enables (true) or disables (false) the possibility to tunnel a TCP/IP connection in to a server. Disabled per default.

```
tcpip_tunnel_out_daemon_option() =
     {tcpip_tunnel_out, boolean()}
```

Enables (true) or disables (false) the possibility to tunnel a TCP/IP connection out of a server. Disabled per default.

### Options common to clients and daemons

```
common options() = [common option()]
common option() =
    ssh file:user dir common option() |
    profile common option() |
   max idle time common option() |
   max log item len common option() |
    key cb common option() |
    disconnectfun common option() |
    unexpectedfun common option()
    ssh msg debug fun common option() |
    rekey limit common option() |
    id string common option() |
    pref public key algs common option() |
    preferred algorithms common option() |
   modify algorithms common option() |
    auth methods common option() |
    inet common option() |
    fd common option()
```

The options above can be used both in clients and in daemons (servers). They are further explained below.

```
profile common option() = {profile, atom()}
```

Used together with ip-address and port to uniquely identify a ssh daemon. This can be useful in a virtualized environment, where there can be more that one server that has the same ip-address and port. If this property is not explicitly set, it is assumed that the the ip-address and port uniquely identifies the SSH daemon.

```
max idle time common option() = {idle time, timeout()}
```

Sets a time-out on a connection when no channels are open. Defaults to infinity. The unit is milliseconds.

The timeout is not active until channels are started, so it does not limit the time from the connection creation to the first channel opening.

For more information about timeouts, see the Timeouts section in the User's Guide Hardening chapter.

```
max_log_item_len_common_option() =
      {max_log_item_len, limit_bytes()}
```

Sets a limit for the size of a logged item excluding a header. The unit is bytes and the value defaults to 500.

```
rekey_limit_common_option() =
    {rekey_limit,
        Bytes ::
            limit_bytes() |
            {Minutes :: limit_time(), Bytes :: limit_bytes()}}
limit_bytes() = integer() >= 0 | infinity
limit_time() = integer() >= 1 | infinity
```

Sets the limit when rekeying is to be initiated. Both the max time and max amount of data could be configured:

- {Minutes, Bytes} initiate rekeying when any of the limits are reached.
- Bytes initiate rekeying when Bytes number of bytes are transferred, or at latest after one hour.

When a rekeying is done, both the timer and the byte counter are restarted. Defaults to one hour and one GByte.

If Minutes is set to infinity, no rekeying will ever occur due to that max time has passed. Setting Bytes to infinity will inhibit rekeying after a certain amount of data has been transferred. If the option value is set to {infinity, infinity}, no rekeying will be initiated. Note that rekeying initiated by the peer will still be performed.

```
key_cb_common_option() =
    {key_cb,
    Module :: atom() | {Module :: atom(), Opts :: [term()]}}
```

Module implementing the behaviour ssh\_client\_key\_api and/or ssh\_server\_key\_api. Can be used to customize the handling of public keys. If callback options are provided along with the module name, they are made available to the callback module via the options passed to it under the key 'key\_cb\_private'.

The Opts defaults to [] when only the Module is specified.

The default value of this option is {ssh\_file, []}. See also the manpage of ssh\_file.

A call to the call-back function F will be

```
Module:F(..., [{key_cb_private,Opts}|UserOptions])
```

where . . . are arguments to F as in ssh\_client\_key\_api and/or ssh\_server\_key\_api. The UserOptions are the options given to ssh:connect, ssh:shell or ssh:daemon.

List of user (client) public key algorithms to try to use.

The default value is the public\_key entry in the list returned by ssh:default\_algorithms/0.

If there is no public key of a specified type available, the corresponding entry is ignored. Note that the available set is dependent on the underlying cryptolib and current user's public keys.

See also the option user\_dir for specifying the path to the user's keys.

```
disconnectfun common option() =
```

```
{disconnectfun, fun((Reason :: term()) -> void | any())}
```

Provides a fun to implement your own logging or other handling at disconnects.

Provides a fun to implement your own logging or other action when an unexpected message arrives. If the fun returns report the usual info report is issued but if skip is returned no report is generated.

Provide a fun to implement your own logging of the SSH message SSH\_MSG\_DEBUG. The last three parameters are from the message, see **RFC 4253**, **section 11.3**. The connection\_ref() is the reference to the connection on which the message arrived. The return value from the fun is not checked.

The default behaviour is ignore the message. To get a printout for each message with AlwaysDisplay = true, use for example  $\{ssh\_msg\_debug\_fun, fun(\_,true,M,\_)-> io:format("DEBUG: ~p~n", [M]) end\}$ 

```
id_string_common_option() =
    {id_string,
    string() |
    random |
    {random, Nmin :: integer() >= 1, Nmax :: integer() >= 1}}
```

The string the daemon will present to a connecting peer initially. The default value is "Erlang/VSN" where VSN is the ssh application version number.

The value random will cause a random string to be created at each connection attempt. This is to make it a bit more difficult for a malicious peer to find the ssh software brand and version.

The value  $\{random, Nmin, Nmax\}$  will make a random string with at least Nmin characters and at most Nmax characters.

```
'diffie-hellman-group18-sha512' | 'curve25519-sha256' |
    'curve25519-sha256@libssh.org' | 'curve448-sha512' |
    'ecdh-sha2-nistp256' | 'ecdh-sha2-nistp384' |
    'ecdh-sha2-nistp521'
pubkey_alg() =
    'ecdsa-sha2-nistp256' | 'ecdsa-sha2-nistp384' |
    'ecdsa-sha2-nistp521' | 'ssh-ed25519' | 'ssh-ed448' |
    'rsa-sha2-256' | 'rsa-sha2-512' | 'ssh-dss' | 'ssh-rsa'
cipher alg() =
    '3des-cbc' | 'AEAD_AES_128_GCM' | 'AEAD_AES_256_GCM' |
    'aes128-cbc' | 'aes128-ctr' | 'aes128-gcm@openssh.com'
    'aes192-ctr' | 'aes192-cbc' | 'aes256-cbc' | 'aes256-ctr'
    'aes256-gcm@openssh.com' | 'chacha20-poly1305@openssh.com'
mac alg() =
    'AEAD AES 128 GCM' | 'AEAD AES 256 GCM' | 'hmac-sha1' |
    'hmac-shal-etm@openssh.com' | 'hmac-shal-96' |
    'hmac-sha2-256' | 'hmac-sha2-512' |
    'hmac-sha2-256-etm@openssh.com' |
    'hmac-sha2-512-etm@openssh.com'
compression alg() = none | zlib | 'zlib@openssh.com'
double algs(AlgType) =
    [{client2server, [AlgType]} | {server2client, [AlgType]}] |
    [AlgType]
```

List of algorithms to use in the algorithm negotiation. The default algs\_list() can be obtained from default algorithms/0.

If an alg\_entry() is missing in the algs\_list(), the default value is used for that entry.

Here is an example of this option:

The example specifies different algorithms in the two directions (client2server and server2client), for cipher but specifies the same algorithms for mac and compression in both directions. The kex (key exchange) is implicit but public\_key is set explicitly.

For background and more examples see the User's Guide.

If an algorithm name occurs more than once in a list, the behaviour is undefined. The tags in the property lists are also assumed to occur at most one time.

#### Warning:

Changing the values can make a connection less secure. Do not change unless you know exactly what you are doing. If you do not understand the values then you are not supposed to change them.

```
modify_algorithms_common_option() =
```

```
{modify_algorithms, modify_algs_list()}
modify_algs_list() =
   [{append, algs_list()} |
   {prepend, algs_list()} |
   {rm, algs list()}]
```

Modifies the list of algorithms to use in the algorithm negotiation. The modifications are applied after the option preferred\_algorithms (if existing) is applied.

The algorithm for modifications works like this:

- Input is the modify\_algs\_list() and a set of algorithms A obtained from the preferred\_algorithms option if existing, or else from the ssh:default\_algorithms/0.
- The head of the modify algs list() modifies A giving the result A'.

The possible modifications are:

- Append or prepend supported but not enabled algorithm(s) to the list of algorithms. If the wanted algorithms already are in A they will first be removed and then appended or prepended,
- Remove (rm) one or more algorithms from A.
- Repeat the modification step with the tail of modify\_algs\_list() and the resulting A'.

If an unsupported algorithm is in the modify\_algs\_list(), it will be silently ignored

If there are more than one modify algorithms options, the result is undefined.

Here is an example of this option:

```
{modify_algorithms,
[{prepend, [{kex, ['diffie-hellman-group1-sha1']}],
{rm,         [{compression, [none]}]}
]
}
```

The example specifies that:

- the old key exchange algorithm 'diffie-hellman-group1-sha1' should be the main alternative. It will be the main alternative since it is prepened to the list
- The compression algorithm none (= no compression) is removed so compression is enforced

For background and more examples see the User's Guide.

```
inet common option() = {inet, inet | inet6}
```

IP version to use when the host address is specified as any.

```
auth methods common option() = {auth methods, string()}
```

Comma-separated string that determines which authentication methods that the client shall support and in which order they are tried. Defaults to "publickey, keyboard-interactive, password"

Note that the client is free to use any order and to exclude methods.

```
fd common_option() = {fd, gen_tcp:socket()}
```

Allows an existing file-descriptor to be used (passed on to the transport protocol).

### Other data types

```
host() = string() | inet:ip_address() | loopback
ip_port() = {inet:ip_address(), inet:port_number()}
mod_args() = {Module :: atom(), Args :: list()}
mod_fun_args() =
```

```
{Module :: atom(), Function :: atom(), Args :: list()}
open socket() = gen tcp:socket()
The socket is supposed to be result of a gen_tcp:connect or a gen_tcp:accept. The socket must be in passive mode
(that is, opened with the option {active, false}).
daemon ref()
Opaque data type representing a daemon.
Returned by the functions daemon/1, 2, 3.
connection ref()
Opaque data type representing a connection between a client and a server (daemon).
Returned by the functions connect/2,3,4 and ssh_sftp:start_channel/2,3.
channel id()
Opaque data type representing a channel inside a connection.
Returned by the functions ssh_connection:session_channel/2,4.
connection_info_tuple() =
    {client_version, version()} |
    {server version, version()} |
    {user, string()} |
    {peer, {inet:hostname(), ip_port()}} |
     {sockname, ip port()} |
    {options, client_options()} |
    {algorithms, conn_info_algs()} |
    {channels, conn info channels()}
version() = {protocol version(), software version()}
protocol version() =
    {Major :: integer() >= 1, Minor :: integer() >= 0}
software_version() = string()
conn info algs() =
    [{kex, kex_alg()} |
      {hkey, pubkey alg()} |
      {encrypt, cipher_alg()}
      {decrypt, cipher alg()} |
      {send mac, mac alg()} |
      {recv mac, mac alg()} |
      {compress, compression alg()} |
      {decompress, compression alg()} |
      {send_ext_info, boolean()} |
      {recv ext info, boolean()}]
conn info channels() = [proplists:proplist()]
Return values from the connection_info/1 and connection_info/2 functions.
In the option info tuple are only the options included that differs from the default values.
daemon info tuple() =
    {port, inet:port number()} |
    {ip, inet:ip_address()} |
    {profile, atom()} |
```

```
{options, daemon options()}
```

Return values from the daemon\_info/1 and daemon\_info/2 functions.

In the option info tuple are only the options included that differs from the default values.

```
opaque_client_options()opaque_daemon_options()opaque_common_options()
```

Opaque types that define experimental options that are not to be used in products.

# **Exports**

```
close(ConnectionRef) -> ok | {error, term()}
Types:
    ConnectionRef = connection_ref()
Closes an SSH connection.

connect(Host, Port, Options) -> Result
connect(Host, Port, Options, NegotiationTimeout) -> Result
connect(TcpSocket, Options) -> Result
connect(TcpSocket, Options, NegotiationTimeout) -> Result
Types:
    Host = host()
    Port = inet:port_number()
    Options = client_options()
    TcpSocket = open_socket()
    NegotiationTimeout = timeout()
    Result = {ok, connection_ref()} | {error, term()}
```

Connects to an SSH server at the Host on Port.

As an alternative, an already open TCP socket could be passed to the function in TcpSocket. The SSH initiation and negotiation will be initiated on that one with the SSH that should be at the other end.

No channel is started. This is done by calling ssh\_connection:session\_channel/[2, 4].

The NegotiationTimeout is in milli-seconds. The default value is infinity or the value of the connect\_timeout option, if present. For connection timeout, use the option connect\_timeout.

Returns information about a connection intended for e.g debugging or logging.

When the Key is a single Item, the result is a single InfoTuple

Sets tcp socket options on the tcp-socket below an ssh connection.

This function calls the inet:setopts/2, read that documentation and for gen\_tcp:option().

All gen\_tcp socket options except

- active
- deliver
- mode and
- packet

are allowed. The excluded options are reserved by the SSH application.

### Warning:

This is an extremely dangerous function. You use it on your own risk.

get sock opts(ConnectionRef, SocketGetOptions) ->

ok | {error, inet:posix()}

Some options are OS and OS version dependent. Do not use it unless you know what effect your option values will have on an TCP stream.

Some values may destroy the functionality of the SSH protocol.

```
Types:
    ConnectionRef = connection_ref()
    SocketGetOptions = [gen_tcp:option_name()]
Get tcp socket option values of the tcp-socket below an ssh connection.
This function calls the inet:getopts/2, read that documentation.

daemon(Port | TcpSocket) -> Result
daemon(Port | TcpSocket, Options) -> Result
daemon(HostAddress, Port, Options) -> Result
Types:
    Port = integer()
    TcpSocket = open_socket()
    Options = daemon_options()
    HostAddress = host() | any
    Result = {ok, daemon_ref()} | {error, atom()}
```

Starts a server listening for SSH connections on the given port. If the Port is 0, a random free port is selected. See daemon\_info/1 about how to find the selected port number.

As an alternative, an already open TCP socket could be passed to the function in TcpSocket. The SSH initiation and negotiation will be initiated on that one when an SSH starts at the other end of the TCP socket.

For a description of the options, see Daemon Options.

Please note that by historical reasons both the HostAddress argument and the gen\_tcp connect\_option() {ip,Address} set the listening address. This is a source of possible inconsistent settings.

The rules for handling the two address passing options are:

- if HostAddress is an IP-address, that IP-address is the listening address. An 'ip'-option will be discarded if present.
- if HostAddress is the atom loopback, the listening address is loopback and an loopback address will be chosen by the underlying layers. An 'ip'-option will be discarded if present.
- if HostAddress is the atom any and no 'ip'-option is present, the listening address is any and the socket will listen to all addresses
- if HostAddress is any and an 'ip'-option is present, the listening address is set to the value of the 'ip'-option

Replaces the options in a running daemon with the options in NewUserOptions. Only connections established after this call are affected, already established connections are not.

#### Note:

In the final phase of this function, the listening process is restarted. Therfore a connection attempt to the daemon in this final phase could fail.

The handling of Erlang configurations is described in the User's Guide; see chapters Configuration in SSH and Configuring algorithms in SSH.

Returns information about a daemon intended for e.g debugging or logging.

When the Key is a single Item, the result is a single InfoTuple

Note that daemon\_info/1 and daemon\_info/2 returns different types due to compatibility reasons.

```
default_algorithms() -> algs_list()
```

Returns a key-value list, where the keys are the different types of algorithms and the values are the algorithms themselves.

See the User's Guide for an example.

```
shell(Host | TcpSocket) -> Result
shell(Host | TcpSocket, Options) -> Result
shell(Host, Port, Options) -> Result
Types:
    Host = host()
    TcpSocket = open_socket()
    Port = inet:port_number()
    Options = client_options()
    Result = ok | {error, Reason::term()}
```

Connects to an SSH server at Host and Port (defaults to 22) and starts an interactive shell on that remote host.

As an alternative, an already open TCP socket could be passed to the function in TcpSocket. The SSH initiation and negotiation will be initiated on that one and finally a shell will be started on the host at the other end of the TCP socket.

For a description of the options, see Client Options.

The function waits for user input, and does not return until the remote shell is ended (that is, exit from the shell).

```
start() -> ok | {error, term()}
start(Type) -> ok | {error, term()}
Types:
   Type = permanent | transient | temporary
```

Utility function that starts the applications crypto, public\_key, and ssh. Default type is temporary. For more information, see the application(3) manual page in Kernel.

```
stop() -> ok | {error, term()}
```

Stops the ssh application. For more information, see the application(3) manual page in Kernel.

Stops the listener and all connections started by the listener.

ok

```
stop_listener(Address :: any | inet:ip_address(),
               Port :: inet:port number(),
               Profile :: term()) ->
Stops the listener, but leaves existing connections started by the listener operational.
tcpip tunnel from server(ConnectionRef, ListenHost, ListenPort,
                          ConnectToHost, ConnectToPort) ->
                              {ok, TrueListenPort} | {error, term()}
tcpip tunnel from server(ConnectionRef, ListenHost, ListenPort,
                           ConnectToHost, ConnectToPort, Timeout) ->
                              {ok, TrueListenPort} | {error, term()}
Types:
   ConnectionRef = connection ref()
   ListenHost = host()
   ListenPort = inet:port number()
   ConnectToHost = host()
   ConnectToPort = inet:port number()
   Timeout = timeout()
   TrueListenPort = inet:port number()
```

Asks the remote server of ConnectionRef to listen to ListenHost:ListenPort. When someone connects that address, the connection is forwarded in an encrypted channel from the server to the client. The client (that is, at the node that calls this function) then connects to ConnectToHost:ConnectToPort.

The returned TrueListenPort is the port that is listened to. It is the same as ListenPort, except when ListenPort = 0. In that case a free port is selected by the underlying OS.

Note that in case of an Erlang/OTP SSH server (daemon) as peer, that server must have been started with the option tcpip\_tunnel\_out to allow the connection.

```
ConnectionRef = connection_ref()
ListenHost = host()
ListenPort = inet:port_number()
ConnectToHost = host()
ConnectToPort = inet:port_number()
Timeout = timeout()
TrueListenPort = inet:port_number()
```

Tells the local client to listen to ListenHost:ListenPort. When someone connects to that address, the connection is forwarded in an encrypted channel to the peer server of ConnectionRef. That server then connects to ConnectToHost:ConnectToPort.

The returned TrueListenPort is the port that is listened to. It is the same as ListenPort, except when ListenPort = 0. In that case a free port is selected by the underlying OS.

Note that in case of an Erlang/OTP SSH server (daemon) as peer, that server must have been started with the option tcpip\_tunnel\_in to allow the connection.

```
hostkey_fingerprint(HostKey) -> string()
hostkey_fingerprint(DigestType, HostKey) -> string()
hostkey_fingerprint([DigestType], HostKey) -> [string()]
Types:
    HostKey = public_key:public_key()
    DigestType = public_key:digest_type()
```

Calculates a ssh fingerprint from a public host key as openssh does.

The algorithm in hostkey\_fingerprint/1 is md5 to be compatible with older ssh-keygen commands. The string from the second variant is prepended by the algorithm name in uppercase as in newer ssh-keygen commands.

#### Examples:

```
2> ssh:hostkey_fingerprint(Key).
"f5:64:a6:c1:5a:cb:9f:0a:10:46:a2:5c:3e:2f:57:84"

3> ssh:hostkey_fingerprint(md5,Key).
"MD5:f5:64:a6:c1:5a:cb:9f:0a:10:46:a2:5c:3e:2f:57:84"

4> ssh:hostkey_fingerprint(sha,Key).
"SHA1:bSLY/C4QXLDL/Iwmhyg0PGW9UbY"

5> ssh:hostkey_fingerprint(sha256,Key).
"SHA256:aZGXhabfbf4oxglxltItWeHU7ub3Dc31NcNw2cMJePQ"

6> ssh:hostkey_fingerprint([sha,sha256],Key).
["SHA1:bSLY/C4QXLDL/Iwmhyg0PGW9UbY",
"SHA256:aZGXhabfbf4oxglxltItWeHU7ub3Dc31NcNw2cMJePQ"]
```

# ssh client channel

Erlang module

#### Note:

This module replaces ssh\_channel.

The old module is still available for compatibility, but should not be used for new programs. The old module will not be maintained except for some error corrections

SSH services (clients and servers) are implemented as channels that are multiplexed over an SSH connection and communicates over the **SSH Connection Protocol**. This module provides a callback API that takes care of generic channel aspects for clients, such as flow control and close messages. It lets the callback functions take care of the service (application) specific parts. This behavior also ensures that the channel process honors the principal of an OTP-process so that it can be part of a supervisor tree. This is a requirement of channel processes implementing a subsystem that will be added to the ssh applications supervisor tree.

#### Note:

When implementing a ssh subsystem for daemons, use -behaviour(ssh\_server\_channel) (Replaces ssh\_daemon\_channel) instead.

### Don't:

Functions in this module are not supposed to be called outside a module implementing this behaviour!

# **Exports**

```
call(ChannelRef, Msg) ->
call(ChannelRef, Msg, Timeout) -> Reply | {error, Reason}
Types:
    ChannelRef = pid()
    As returned by start_link/4
    Msg = term()
    Timeout = timeout()
    Reply = term()
    Reason = closed | timeout
```

Makes a synchronous call to the channel process by sending a message and waiting until a reply arrives, or a time-out occurs. The channel calls Module:handle\_call/3 to handle the message. If the channel process does not exist,  $\{error, closed\}$  is returned.

```
cast(ChannelRef, Msg) -> ok
Types:
    ChannelRef = pid()
    As returned by start_link/4
```

```
Msg = term()
```

Sends an asynchronous message to the channel process and returns ok immediately, ignoring if the destination node or channel process does not exist. The channel calls Module:handle\_cast/2 to handle the message.

```
enter_loop(State) -> _
Types:
    State = term()
    as returned by init/1
```

Makes an existing process an ssh\_client\_channel (replaces ssh\_channel) process. Does not return, instead the calling process enters the ssh\_client\_channel (replaces ssh\_channel) process receive loop and become an ssh\_client\_channel process. The process must have been started using one of the start functions in proc\_lib, see the proc\_lib(3) manual page in STDLIB. The user is responsible for any initialization of the process and must call init/1.

```
init(Options) -> {ok, State} | {ok, State, Timeout} | {stop, Reason}
Types:
    Options = [{Option, Value}]
    State = term()
    Timeout = timeout()
    Reason = term()
The following options must be present:
{channel_cb, atom()}
    The module that implements the channel behaviour.
{init_args(), list()}
    The list of arguments to the init function of the callback module.
{cm, ssh:connection_ref()}
    Reference to the ssh connection as returned by ssh:connect/3.
{channel_id, ssh:channel_id()}
```

Id of the ssh channel as returned by ssh\_connection:session\_channel/2,4.

### Note:

This function is normally not called by the user. The user only needs to call if the channel process needs to be started with help of proc\_lib instead of calling start/4 or start\_link/4.

```
reply(Client, Reply) -> _
Types:
    Client = opaque()
    Reply = term()
```

This function can be used by a channel to send a reply to a client that called call/[2,3] when the reply cannot be defined in the return value of Module:handle\_call/3.

Client must be the From argument provided to the callback function handle\_call/3. Reply is an arbitrary term, which is given back to the client as the return value of call/[2,3].

```
start(SshConnection, ChannelId, ChannelCb, CbInitArgs) ->
start_link(SshConnection, ChannelId, ChannelCb, CbInitArgs) -> {ok,
ChannelRef} | {error, Reason}
Types:
    SshConnection = ssh:connection_ref()
    As returned by ssh:connect/3
    ChannelId = ssh:channel_id()
    As returned by ssh_connection:session_channel/[2,4].
    ChannelCb = atom()
    Name of the module implementing the service-specific parts of the channel.
    CbInitArgs = [term()]
    Argument list for the init function in the callback module.
    ChannelRef = pid()
```

Starts a process that handles an SSH channel. It is called internally, by the ssh daemon, or explicitly by the ssh client implementations. The behavior sets the trap\_exit flag to true.

The following functions are to be exported from a ssh\_client\_channel callback module.

Passed "as-is" from the {advanced, Extra} part of the update instruction.

The timeout values that can be returned by the callback functions have the same semantics as in a gen\_server. If the time-out occurs, handle $_{msg}/2$  is called as handle $_{msg}$ (timeout, State).

# **Exports**

```
Module:code_change(OldVsn, State, Extra) -> {ok, NewState}
Types:
    OldVsn = term()
    In the case of an upgrade, OldVsn is Vsn, and in the case of a downgrade, OldVsn is {down, Vsn}. Vsn is defined by the vsn attribute(s) of the old version of the callback module Module. If no such attribute is defined, the version is the checksum of the BEAM file.
    State = term()
    Internal state of the channel.
```

Converts process state when code is changed.

Extra = term()

This function is called by a client-side channel when it is to update its internal state during a release upgrade or downgrade, that is, when the instruction {update,Module,Change,...}, where Change={advanced,Extra}, is given in the appup file. For more information, refer to Section 9.11.6 Release Handling Instructions in the System Documentation.

#### Note:

Soft upgrade according to the OTP release concept is not straight forward for the server side, as subsystem channel processes are spawned by the ssh application and hence added to its supervisor tree. The subsystem channels can be upgraded when upgrading the user application, if the callback functions can handle two versions of the state, but this function cannot be used in the normal way.

```
Module:init(Args) -> {ok, State} | {ok, State, timeout()} | {stop, Reason}
Types:
   Args = term()
   Last argument to start_link/4.
   State = term()
   Reason = term()
Makes necessary initializations and returns the initial channel state if the initializations succeed.
For more detailed information on time-outs, see Section Callback timeouts.
Module:handle call(Msg, From, State) -> Result
Types:
   Msg = term()
   From = opaque()
   Is to be used as argument to reply/2
   State = term()
   Result = {reply, Reply, NewState} | {reply, Reply, NewState, timeout()}
   | {noreply, NewState} | {noreply , NewState, timeout()} | {stop, Reason,
   Reply, NewState} | {stop, Reason, NewState}
   Reply = term()
   Will be the return value of call/[2,3]
   NewState = term()
   Reason = term()
Handles messages sent by calling call/[2,3]
For more detailed information on time-outs,, see Section Callback timeouts.
Module:handle cast(Msg, State) -> Result
Types:
   Msg = term()
   State = term()
   Result = {noreply, NewState} | {noreply, NewState, timeout()} | {stop,
   Reason, NewState}
   NewState = term()
   Reason = term()
Handles messages sent by calling cast/2.
For more detailed information on time-outs, see Section Callback timeouts.
Module:handle msg(Msg, State) -> {ok, State} | {stop, ChannelId, State}
Types:
   Msg = timeout | term()
   ChannelId = ssh:channel_id()
   State = term()
```

Possible Erlang 'EXIT' messages is to be handled by this function and all channels are to handle the following message.

Handles other messages than SSH Connection Protocol, call, or cast messages sent to the channel.

```
{ssh_channel_up, ssh:channel_id(), ssh:connection_ref()}
```

This is the first message that the channel receives. It is sent just before the init/1 function returns successfully. This is especially useful if the server wants to send a message to the client without first receiving a message from it. If the message is not useful for your particular scenario, ignore it by immediately returning {ok, State}.

Module:handle\_ssh\_msg(Msg, State) -> {ok, State} | {stop, ChannelId, State}
Types:

```
Msg = ssh_connection:event()
ChannelId = ssh:channel_id()
State = term()
```

Handles SSH Connection Protocol messages that may need service-specific attention. For details, see ssh\_connection:event().

The following message is taken care of by the ssh\_client\_channel behavior.

```
{closed, ssh:channel_id()}
```

The channel behavior sends a close message to the other side, if such a message has not already been sent. Then it terminates the channel with reason normal.

```
Module:terminate(Reason, State) -> _
Types:
    Reason = term()
    State = term()
```

This function is called by a channel process when it is about to terminate. Before this function is called, ssh\_connection:close/2 is called, if it has not been called earlier. This function does any necessary cleaning up. When it returns, the channel process terminates with reason Reason. The return value is ignored.

# ssh\_server\_channel

Erlang module

#### Note:

This module replaces ssh\_daemon\_channel.

The old module is still available for compatibility, but should not be used for new programs. The old module will not be maintained except for some error corrections

SSH services (clients and servers) are implemented as channels that are multiplexed over an SSH connection and communicates over the **SSH Connection Protocol**. This module provides a callback API that takes care of generic channel aspects for daemons, such as flow control and close messages. It lets the callback functions take care of the service (application) specific parts. This behavior also ensures that the channel process honors the principal of an OTP-process so that it can be part of a supervisor tree. This is a requirement of channel processes implementing a subsystem that will be added to the ssh applications supervisor tree.

### Note:

When implementing a client subsystem handler, use -behaviour(ssh\_client\_channel) instead.

The following functions are to be exported from a ssh\_server\_channel callback module.

# **Exports**

```
Module:init(Args) -> {ok, State} | {ok, State, timeout()} | {stop, Reason}
Types:
    Args = term()
    Last argument to start_link/4.
    State = term()
    Reason = term()
```

Makes necessary initializations and returns the initial channel state if the initializations succeed.

The time-out values that can be returned have the same semantics as in a gen\_server. If the time-out occurs, handle\_msg/2 is called as handle\_msg(timeout, State).

```
Module:handle_msg(Msg, State) -> {ok, State} | {stop, ChannelId, State}
Types:
    Msg = timeout | term()
    ChannelId = ssh:channel_id()
    State = term()
```

Handles other messages than SSH Connection Protocol, call, or cast messages sent to the channel.

Possible Erlang 'EXIT' messages is to be handled by this function and all channels are to handle the following message.

```
{ssh_channel_up, ssh:channel_id(), ssh:connection_ref()}
```

This is the first message that the channel receives. This is especially useful if the server wants to send a message to the client without first receiving a message from it. If the message is not useful for your particular scenario, ignore it by immediately returning {ok, State}.

Module:handle\_ssh\_msg(Msg, State) -> {ok, State} | {stop, ChannelId, State}
Types:

```
Msg = ssh_connection:event()
ChannelId = ssh:channel_id()
State = term()
```

Handles SSH Connection Protocol messages that may need service-specific attention. For details, see ssh\_connection:event().

The following message is taken care of by the ssh\_server\_channel behavior.

```
{closed, ssh:channel_id()}
```

The channel behavior sends a close message to the other side, if such a message has not already been sent. Then it terminates the channel with reason normal.

```
Module:terminate(Reason, State) -> _
Types:
    Reason = term()
    State = term()
```

This function is called by a channel process when it is about to terminate. Before this function is called, ssh\_connection:close/2 is called, if it has not been called earlier. This function does any necessary cleaning up. When it returns, the channel process terminates with reason Reason. The return value is ignored.

# ssh connection

Erlang module

The **SSH Connection Protocol** is used by clients and servers, that is, SSH channels, to communicate over the SSH connection. The API functions in this module send SSH Connection Protocol events, which are received as messages by the remote channel handling the remote channel. The Erlang format of thoose messages is (see also below):

```
{ssh_cm, ssh:connection_ref(), channel_msg()}
```

If the ssh\_client\_channel behavior is used to implement the channel process, these messages are handled by handle\_ssh\_msg/2.

# **Data Types**

The result of a call.

```
ssh_data_type_code() = integer() >= 0
The valid values are 0 ("normal") and 1 ("stderr"), see RFC 4254, Section 5.2.
result() = req_status() | {error, reason()}
reason() = closed | timeout
```

If the request reached the peer, was handled and the response reached the requesting node the req\_status() is the status reported from the peer.

If not, the reason() indicates what went wrong:

closed

indicates that the channel or connection was closed when trying to send the request timeout

indicates that the operation exceeded a time limit

```
req status() = success | failure
```

The status of a request. Corresponds to the SSH\_MSG\_CHANNEL\_SUCCESS and SSH\_MSG\_CHANNEL\_FAILURE values in RFC 4254, Section 5.4.

#### SSH Connection Protocol: General

```
event() = {ssh_cm, ssh:connection_ref(), channel_msg()}
channel_msg() =
    data_ch_msg() |
    eof_ch_msg() |
    closed_ch_msg() |
    pty_ch_msg() |
    env_ch_msg() |
    shell_ch_msg() |
    exec_ch_msg() |
    signal_ch_msg() |
    window_change_ch_msg() |
    exit_status_ch_msg() |
    exit_signal_ch_msg()
```

As mentioned in the introduction, the **SSH Connection Protocol** events are handled as messages. When writing a channel handling process without using the support by the ssh\_client\_channel behavior the process must handle thoose messages.

```
want reply() = boolean()
```

Messages that include a WantReply expect the channel handling process to call ssh\_connection:reply\_request/4 with the boolean value of WantReply as the second argument.

```
Data Transfer (RFC 4254, section 5.2)
```

```
data_ch_msg() =
    {data,
        ssh:channel_id(),
        ssh_data_type_code(),
        Data :: binary()}
```

Data has arrived on the channel. This event is sent as a result of calling ssh\_connection:send/[3,4,5].

# Closing a Channel (RFC 4254, section 5.3)

```
eof ch msg() = {eof, ssh:channel id()}
```

Indicates that the other side sends no more data. This event is sent as a result of calling ssh\_connection:send\_eof/2.

```
closed ch msg() = {closed, ssh:channel id()}
```

This event is sent as a result of calling ssh\_connection:close/2. Both the handling of this event and sending it are taken care of by the ssh\_client\_channel behavior.

# Requesting a Pseudo-Terminal (RFC 4254, section 6.2)

```
pty_ch_msg() =
    {pty,
        ssh:channel_id(),
        want_reply(),
        {Terminal :: string(),
        CharWidth :: integer() >= 0,
        RowHeight :: integer() >= 0,
        PixelWidth :: integer() >= 0,
        PixelHeight :: integer() >= 0,
        TerminalModes :: [term_mode()]}}
term_mode() =
        {Opcode :: atom() | byte(), Value :: integer() >= 0}
```

A pseudo-terminal has been requested for the session. Terminal is the value of the TERM environment variable value, that is, vt100. Zero dimension parameters must be ignored. The character/row dimensions override the pixel dimensions (when non-zero). Pixel dimensions refer to the drawable area of the window. Opcode in the TerminalModes list is the mnemonic name, represented as a lowercase Erlang atom, defined in RFC 4254, Section 8. It can also be an Opcode if the mnemonic name is not listed in the RFC. Example: Opcode: 53, mnemonic name ECHO erlang atom: echo. This event is sent as a result of calling ssh\_connection:ptty\_alloc/4.

## Environment Variable Passing (RFC 4254, section 6.4)

```
env_ch_msg() =
    {env,
        ssh:channel_id(),
        want_reply(),
        Var :: string(),
        Value :: string()}
```

Environment variables can be passed to the shell/command to be started later. This event is sent as a result of calling ssh\_connection:setenv/5.

### Starting a Shell or Command (RFC 4254, section 6.5)

```
shell ch msg() = {shell, ssh:channel id(), want reply()}
```

This message requests that the user default shell is started at the other end. This event is sent as a result of calling ssh connection:shell/2.

```
exec_ch_msg() =
    {exec, ssh:channel id(), want reply(), Command :: string()}
```

This message requests that the server starts execution of the given command. This event is sent as a result of calling ssh\_connection:exec/4.

# Window Dimension Change Message (RFC 4254, section 6.7)

```
window_change_ch_msg() =
    {window_change,
    ssh:channel_id(),
    CharWidth :: integer() >= 0,
    RowHeight :: integer() >= 0,
    PixelWidth :: integer() >= 0,
    PixelHeight :: integer() >= 0}
```

When the window (terminal) size changes on the client side, it **can** send a message to the server side to inform it of the new dimensions. No API function generates this event.

```
Signals (RFC 4254, section 6.9)
```

```
signal_ch_msg() =
    {signal, ssh:channel id(), SignalName :: string()}
```

A signal can be delivered to the remote process/service using the following message. Some systems do not support signals, in which case they are to ignore this message. There is currently no function to generate this event as the signals referred to are on OS-level and not something generated by an Erlang program.

### Returning Exit Status (RFC 4254, section 6.10)

```
exit_status_ch_msg() =
    {exit_status,
     ssh:channel_id(),
     ExitStatus :: integer() >= 0}
```

When the command running at the other end terminates, the following message can be sent to return the exit status of the command. A zero exit\_status usually means that the command terminated successfully. This event is sent as a result of calling ssh\_connection:exit\_status/3.

```
exit_signal_ch_msg() =
    {exit_signal,
        ssh:channel_id(),
        ExitSignal :: string(),
        ErrorMsg :: string(),
        LanguageString :: string()}
```

A remote execution can terminate violently because of a signal. Then this message can be received. For details on valid string values, see RFC 4254 Section 6.10, which shows a special case of these signals.

# **Exports**

```
adjust_window(ConnectionRef, ChannelId, NumOfBytes) -> ok
Types:
    ConnectionRef = ssh:connection_ref()
    ChannelId = ssh:channel_id()
    NumOfBytes = integer()
```

Adjusts the SSH flow control window. This is to be done by both the client- and server-side channel processes.

### Note:

Channels implemented with the ssh\_client\_channel behavior do not normally need to call this function as flow control is handled by the behavior. The behavior adjusts the window every time the callback handle\_ssh\_msg/2 returns after processing channel data.

```
close(ConnectionRef, ChannelId) -> ok
Types:
    ConnectionRef = ssh:connection_ref()
    ChannelId = ssh:channel_id()
```

A server- or client-channel process can choose to close their session by sending a close event.

#### Note:

This function is called by the ssh\_client\_channel behavior when the channel is terminated, see ssh\_client\_channel(3). Thus, channels implemented with the behavior are not to call this function explicitly.

```
exec(ConnectionRef, ChannelId, Command, Timeout) -> result()
Types:
    ConnectionRef = ssh:connection_ref()
    ChannelId = ssh:channel_id()
    Command = string()
    Timeout = timeout()
```

Is to be called by a client-channel process to request that the server starts executing the given command. The result is several messages according to the following pattern. The last message is a channel close message, as the exec request is a one-time execution that closes the channel when it is done.

N x data message(s)

The result of executing the command can be only one line or thousands of lines depending on the command.

0 or 1 x eof message

Indicates that no more data is to be sent.

0 or 1 x exit signal message

Not all systems send signals. For details on valid string values, see RFC 4254, Section 6.10

0 or 1 x exit status message

It is recommended by the SSH Connection Protocol to send this message, but that is not always the case.

#### 1 x closed status message

Indicates that the ssh\_client\_channel started for the execution of the command has now been shut down. See the User's Guide section on One-Time Execution for examples.

```
exit status(ConnectionRef, ChannelId, Status) -> ok
Types:
   ConnectionRef = ssh:connection ref()
   ChannelId = ssh:channel id()
    Status = integer()
Is to be called by a server-channel process to send the exit status of a command to the client.
ptty alloc(ConnectionRef, ChannelId, Options) -> result()
ptty_alloc(ConnectionRef, ChannelId, Options, Timeout) -> result()
Types:
    ConnectionRef = ssh:connection ref()
    ChannelId = ssh:channel id()
   Options = proplists:proplist()
   Timeout = timeout()
Sends an SSH Connection Protocol pty_req, to allocate a pseudo-terminal. Is to be called by an SSH client process.
Options:
{term, string()}
    Defaults to os:getenv("TERM") or vt100 if it is undefined.
{width, integer()}
    Defaults to 80 if pixel_width is not defined.
{height, integer()}
    Defaults to 24 if pixel_height is not defined.
{pixel_width, integer()}
    Is disregarded if width is defined.
{pixel_height, integer()}
    Is disregarded if height is defined.
{pty_opts, [{posix_atom(), integer()}]}
    Option can be an empty list. Otherwise, see possible POSIX names in Section 8 in RFC 4254.
reply_request(ConnectionRef, WantReply, Status, ChannelId) -> ok
Types:
```

```
ConnectionRef = ssh:connection ref()
   WantReply = boolean()
   Status = req_status()
   ChannelId = ssh:channel id()
Sends status replies to requests where the requester has stated that it wants a status report, that is, WantReply =
true. If WantReply is false, calling this function becomes a "noop". Is to be called while handling an SSH
Connection Protocol message containing a WantReply boolean value.
send(ConnectionRef, ChannelId, Data) ->
send(ConnectionRef, ChannelId, Data, Timeout) ->
send(ConnectionRef, ChannelId, Type, Data) ->
send(ConnectionRef, ChannelId, Type, Data, TimeOut) -> ok | Error
Types:
   ConnectionRef = ssh:connection ref()
   ChannelId = ssh:channel id()
   Data = iodata()
   Type = ssh_data_type_code()
   Timeout = timeout()
   Error = {error, reason()}
Is to be called by client- and server-channel processes to send data to each other.
The function subsystem/4 and subsequent calls of send/3, 4, 5 must be executed in the same process.
send eof(ConnectionRef, ChannelId) -> ok | {error, closed}
Types:
   ConnectionRef = ssh:connection ref()
   ChannelId = ssh:channel id()
Sends EOF on channel Channel Id.
session channel(ConnectionRef, Timeout) -> Result
session channel(ConnectionRef, InitialWindowSize, MaxPacketSize,
                  Timeout) ->
                      Result
Types:
   ConnectionRef = ssh:connection ref()
   InitialWindowSize = MaxPacketSize = integer() >= 1 | undefined
   Timeout = timeout()
   Result = {ok, ssh:channel_id()} | {error, reason()}
Opens a channel for an SSH session. The channel id returned from this function is the id used as input to the other
functions in this module.
```

setenv(ConnectionRef, ChannelId, Var, Value, Timeout) -> success

Types:

```
ConnectionRef = ssh:connection_ref()
ChannelId = ssh:channel_id()
Var = Value = string()
Timeout = timeout()
```

Environment variables can be passed before starting the shell/command. Is to be called by a client channel processes.

```
shell(ConnectionRef, ChannelId) -> Result
Types:
    ConnectionRef = ssh:connection_ref()
    ChannelId = ssh:channel_id()
    Result = ok | success | failure | {error, timeout}
```

Is to be called by a client channel process to request that the user default shell (typically defined in /etc/passwd in Unix systems) is executed at the server end.

Note: the return value is ok instead of success unlike in other functions in this module. This is a fault that was introduced so long ago that any change would break a large number of existing software.

Is to be called by a client-channel process for requesting to execute a predefined subsystem on the server.

The function subsystem/4 and subsequent calls of send/3,4,5 must be executed in the same process.

# ssh\_client\_key\_api

Erlang module

Behavior describing the API for public key handling of an SSH client. By implementing the callbacks defined in this behavior, the public key handling of an SSH client can be customized. By default the ssh application implements this behavior with help of the standard OpenSSH files, see the ssh(6) application manual.

# **Data Types**

```
client_key_cb_options(T) =
    [{key_cb_private, [T]} | ssh:client_option()]
```

Options provided to ssh:connect/[3,4].

The option list given in the key\_cb option is available with the key key\_cb\_private.

# **Exports**

```
Module:add_host_key(HostNames, PublicHostKey, ConnectOptions) -> ok | {error,
Reason}
```

Types:

```
HostNames = string()
```

Description of the host that owns the PublicHostKey.

```
PublicHostKey = public_key:public_key()
```

Of ECDSA keys, only the Normally an RSA, DSA or ECDSA public key, but handling of other public keys can be added.

```
ConnectOptions = client_key_cb_options()
```

This function is retired in favour for Module: add\_host\_key/4 which is the preferred API function. The calling SSH application will still try the add\_host\_key/3 if the call to add\_host\_key/4 failed.

Adds a host key to the set of trusted host keys.

```
Module:add_host_key(Host, Port, PublicHostKey, ConnectOptions) -> ok |
{error, Reason}
```

Types:

```
Host = inet:ip_address() | inet:hostname() | [ inet:ip_address() |
inet:hostname() ]
```

The host that owns the  ${\tt PublicHostKey}$ . One or more IP addresses or hostnames.

```
Port = inet:port_number()
```

The Port number of the Host.

```
PublicHostKey = public_key:public_key()
```

Of ECDSA keys, only the Normally an RSA, DSA or ECDSA public key, but handling of other public keys can be added.

```
ConnectOptions = client_key_cb_options()
```

Adds a host key to the set of trusted host keys.

This function is preferred to the old Module:add\_host\_key/3 since it also uses the peer host port number and may return an error message.

The OTP/SSH application first calls this function in the callback module, and then the old Module:add\_host\_key/3 for compatibility.

```
Module:is_host_key(Key, Host, Algorithm, ConnectOptions) -> Result
Types:
    Key = public_key:public_key()
    Normally an RSA, DSA or ECDSA public key, but handling of other public keys can be added.
```

Host = string()

Description of the host.

Algorithm = ssh:pubkey\_alg()

Host key algorithm.

ConnectOptions = client\_key\_cb\_options()

Result = boolean()

This function is retired in favour for Module:is\_host\_key/5 which is the preferred API function. The calling SSH application will still try the is\_host\_key/4 if the call to is\_host\_key/5 failed.

Checks if a host key is trusted.

Module:is\_host\_key(Key, Host, Port, Algorithm, ConnectOptions) -> Result
Types:

```
Key = public_key:public_key()
```

Normally an RSA, DSA or ECDSA public key, but handling of other public keys can be added.

```
Host = inet:ip_address() | inet:hostname() | [ inet:ip_address() |
inet:hostname() ]
```

Description of the host with one or more IP addresses or hostnames.

```
Port = inet:port_number()
```

The Port number of the host.

Algorithm = ssh:pubkey\_alg()

Host key algorithm.

ConnectOptions = client\_key\_cb\_options()

```
Result = boolean() | {error, Error::term()}
```

The exact error message depends on the actual callback module. The Error message makes the connection to fail, and is returned from e.g ssh:connect/3.

Checks if a host key is trusted.

This function is preferred to the old Module:is\_host\_key/4 since it also uses the peer host port number and may return an error message.

The OTP/SSH application first calls this function in the callback module, and then the old  $Module:is\_host\_key/4$  for compatibility.

Module:user\_key(Algorithm, ConnectOptions) -> Result
Types:

```
Algorithm = ssh:pubkey_alg()
```

Host key algorithm.

ConnectOptions = client\_key\_cb\_options()

```
Result = {ok, public_key:private_key()} | {ok, {ssh2_pubkey, PubKeyBlob ::
binary()}} | {error, term()}
```

Fetches the users public key matching the Algorithm. Some key callback modules may return  $\{ssh2\_pubkey, PubKeyBlob :: binary()\}$ .

## Note:

The private key contains the public key.

# ssh\_server\_key\_api

Erlang module

Behaviour describing the API for public key handling of an SSH server. By implementing the callbacks defined in this behavior, the public key handling of an SSH server can be customized. By default the SSH application implements this behavior with help of the standard OpenSSH files, see the ssh(6) application manual.

# Data Types

```
daemon key cb options(T) =
    [{key cb private, [T]} | ssh:daemon option()]
```

Options provided to ssh:daemon/2,3.

The option list given in the key cb option is available with the key key cb private.

# **Exports**

```
Module:host key(Algorithm, DaemonOptions) -> {ok, PrivateKey} | {error,
Reason}
Types:
   Algorithm = ssh:pubkey_alg()
   Host key algorithm.
   DaemonOptions = daemon_key_cb_options()
   PrivateKey = public_key:private_key() | crypto:engine_key_ref()
   Private key of the host matching the Algorithm. It may be a reference to a 'ssh-rsa', rsa-sha2-* or 'ssh-
   dss' (NOT ecdsa) key stored in a loaded Engine.
   Reason = term()
Fetches the private key of the host.
Module:is auth key(PublicUserKey, User, DaemonOptions) -> Result
Types:
   PublicUserKey = public_key:public_key()
   Normally an RSA, DSA or ECDSA public key, but handling of other public keys can be added
   User = string()
   User owning the public key.
   DaemonOptions = daemon_key_cb_options()
   Result = boolean()
```

Checks if the user key is authorized.

# ssh file

Erlang module

This module is the default callback handler for the client's and the server's user and host "database" operations. All data, for instance key pairs, are stored in files in the normal file system. This page documents the files, where they are stored and configuration options for this callback module.

The intention is to be compatible with the **OpenSSH** storage in files. Therefore it mimics directories and filenames of OpenSSH.

Ssh\_file implements the ssh\_server\_key\_api and the ssh\_client\_key\_api. This enables the user to make an own interface using for example a database handler.

Such another callback module could be used by setting the option key\_cb when starting a client or a server (with for example ssh:connect, ssh:daemon of ssh:shell ).

#### Note:

The functions are *Callbacks* for the SSH app. They are not intended to be called from the user's code!

# Files, directories and who uses them

### **Daemons**

Daemons uses all files stored in the SYSDIR directory.

Optionally, in case of publickey authorization, one or more of the remote user's public keys in the USERDIR directory are used. See the files USERDIR/authorized\_keys and USERDIR/authorized\_keys2.

#### Clients

Clients uses all files stored in the USERDIR directory.

### **Directory contents**

#### **LOCALUSER**

The user name of the OS process running the Erlang virtual machine (emulator).

#### **SYSDIR**

This is the directory holding the server's files:

- ssh\_host\_dsa\_key private dss host key (optional)
- ssh\_host\_rsa\_key private rsa host key (optional)
- ssh\_host\_ecdsa\_key private ecdsa host key (optional)
- ssh\_host\_ed25519\_key private eddsa host key for curve 25519 (optional)
- ssh\_host\_ed448\_key private eddsa host key for curve 448 (optional)

The key files could be generated with OpenSSH's ssh-keygen command.

At least one host key must be defined. The default value of SYSDIR is /etc/ssh.

For security reasons, this directory is normally accessible only to the root user.

To change the SYSDIR, see the system dir option.

#### **USERDIR**

This is the directory holding the files:

• authorized\_keys and, as second alternative authorized\_keys2 - the user's public keys are stored concatenated in one of those files.

It is composed of lines as for **OpenSSH**:

```
(options)? keytype base64-encoded-key comment
```

where

known\_hosts - host keys from hosts visited concatenated. The file is created and used by the client.

It is composed of lines as for **OpenSSH**:

```
(option)? pattern(,pattern)* keytype key (comment)?
```

where

- id\_dsa private dss user key (optional)
- id\_rsa private rsa user key (optional)
- id\_ecdsa private ecdsa user key (optional)
- id ed25519 private eddsa user key for curve 25519 (optional)
- id\_ed448 private eddsa user key for curve 448 (optional)

The key files could be generated with OpenSSH's ssh-keygen command.

The default value of USERDIR is /home/LOCALUSER/.ssh.

To change the USERDIR, see the user\_dir option

# Data Types

```
Options for the default ssh file callback module
user dir common option() = {user dir, string()}
Sets the user directory.
user dir fun common option() = {user dir fun, user2dir()}
user2dir() =
     fun((RemoteUserName :: string()) -> UserDir :: string())
Sets the user directory dynamically by evaluating the user2dir function.
system_dir_daemon_option() = {system_dir, string()}
Sets the system directory.
pubkey passphrase client options() =
     {dsa pass phrase, string()}
     {rsa pass phrase, string()} |
     {ecdsa pass phrase, string()}
If the user's DSA, RSA or ECDSA key is protected by a passphrase, it can be supplied with thoose options.
Note that EdDSA passhrases (Curves 25519 and 448) are not implemented.
optimize key lookup() = {optimize, time | space}
Make the handling of large files fast by setting time, but this will use more memory. The space variant shrinks the
memory requirements, but with a higher time consumption.
To set it, set the option {key_cb, {ssh_file, [{optimize,TimeOrSpace}]} in the call of "ssh:connect/3,
ssh:daemon/2 or similar function call that initiates an ssh connection.
key() = public_key:public_key() | public_key:private_key()
The key representation
experimental_openssh_key_v1() =
     [{key(), openssh_key_v1_attributes()}]
openssh key v1 attributes() = [{atom(), term()}]
Types for the experimental implementation of the openssh_key_v1 format.
Exports
```

```
host key(Algorithm, Options) -> Result
Types:
   Algorithm = ssh:pubkey alg()
   Result = {ok, public key:private key()} | {error, term()}
   Options = ssh_server_key_api:daemon_key_cb_options(none())
```

### Types and description

See the api description in ssh\_server\_key\_api, Module:host\_key/2.

### **Options**

system dir

**Files** 

```
• SYSDIR/ssh_host_rsa_key
• SYSDIR/ssh_host_dsa_key
• SYSDIR/ssh_host_ecdsa_key
  SYSDIR/ssh_host_ed25519_key
 SYSDIR/ssh_host_ed448_keyc>
is auth key(Key, User, Options) -> boolean()
Types:
   Key = public key:public key()
   User = string()
   Options =
        ssh_server_key_api:daemon_key_cb_options(optimize_key_lookup())
Types and description
See the api description in ssh_server_key_api: Module:is_auth_key/3.
Options
   user_dir_fun
   user_dir
```

#### **Files**

- USERDIR/authorized keys
- USERDIR/authorized\_keys2

This functions discards all options in the beginning of the lines of thoose files when reading them.

```
add_host_key(Host, Port, Key, Options) -> Result
Types:
    Host =
        inet:ip_address() |
        inet:hostname() |
        [inet:ip_address() | inet:hostname()]
    Port = inet:port_number()
    Key = public_key:public_key()
    Options = ssh_client_key_api:client_key_cb_options(none())
    Result = ok | {error, term()}
```

#### Types and description

See the api description in ssh\_client\_key\_api, Module:add\_host\_key/4.

Note that the alternative, the old Module:add\_host\_key/3 is no longer supported by ssh\_file.

#### **Option**

user\_dir

### File

• USERDIR/known\_hosts

```
is_host_key(Key, Host, Port, Algorithm, Options) -> Result
Types:
```

```
Key = public_key:public_key()
Host =
    inet:ip_address() |
    inet:hostname() |
    [inet:ip_address() | inet:hostname()]
Port = inet:port_number()
Algorithm = ssh:pubkey_alg()
Options =
    ssh_client_key_api:client_key_cb_options(optimize_key_lookup())
Result = boolean() | {error, term()}
```

#### Types and description

See the api description in ssh\_client\_key\_api, Module:is\_host\_key/5.

Note that the alternative, the old Module:is\_host\_key/4 is no longer supported by ssh\_file.

#### **Option**

user\_dir

#### File

• USERDIR/known\_hosts

```
user_key(Algorithm, Options) -> Result
Types:
   Algorithm = ssh:pubkey_alg()
   Result = {ok, public_key:private_key()} | {error, string()}
   Options = ssh client key api:client key cb options(none())
```

#### Types and description

See the api description in ssh\_client\_key\_api, Module:user\_key/2.

#### **Options**

- user dir
- dsa\_pass\_phrase
- rsa\_pass\_phrase
- ecdsa\_pass\_phrase

Note that EdDSA passhrases (Curves 25519 and 448) are not implemented.

#### **Files**

- USERDIR/id\_dsa
- USERDIR/id rsa
- USERDIR/id\_ecdsa
- USERDIR/id\_ed25519
- USERDIR/id\_ed448

```
decode(SshBin, Type) -> Decoded | {error, term()}
Types:
    SshBin = binary()
    Type =
```

```
ssh2_pubkey | public_key | openssh_key | rfc4716_key |
    openssh_key_v1 | known_hosts | auth keys
Decoded =
    Decoded ssh2 pubkey | Decoded public | Decoded openssh |
    Decoded_rfc4716 | Decoded_openssh_key_v1 |
    Decoded known hosts | Decoded auth keys
Decoded ssh2 pubkey = public key:public key()
Decoded public =
    Decoded rfc4716 | Decoded openssh key v1 | Decoded openssh
Decoded openssh =
    [{public key:public key(), [{comment, string()}]}]
Decoded rfc4716 = [{key(), [{headers, Attrs}]}]
Decoded openssh key v1 = experimental openssh key <math>v1()
Decoded known hosts =
    [{public key:public key(),
      [{comment, string()} | {hostnames, [string()]}]}]
Decoded auth keys =
    [{public_key:public_key(),
      [{comment, string()} | {options, [string()]}]}]
Attrs = {Key :: string(), Value :: string()}
```

Decodes an SSH file-binary.

If Type is public key the binary can be either an RFC4716 public key or an OpenSSH public key.

### Note:

The following key types have been renamed from the deprecated public\_key:ssh\_decode/2:

- rfc4716 public key -> rfc4716 key
- openssh\_public\_key -> openssh\_key

#### Note:

The implementation of the openssh\_key\_v1 format is still experimental.

```
encode(InData, Type) -> binary() | {error, term()}
Types:
    Type =
        ssh2_pubkey | openssh_key | rfc4716_key | openssh_key_v1 |
        known_hosts | auth_keys
    InData =
        InData_ssh2_pubkey | InData_openssh | InData_rfc4716 |
        InData_openssh_key_v1 | InData_known_hosts | InData_auth_keys
    InData_ssh2_pubkey = public_key:public_key()
    InData_openssh =
```

```
[{public_key:public_key(), [{comment, string()}]}]
InData_rfc4716 = [{key(), [{headers, Attrs}]}]
InData_openssh_key_v1 = experimental_openssh_key_v1()
InData_known_hosts =
      [{public_key:public_key(),
            [{comment, string()} | {hostnames, [string()]}]}]
InData_auth_keys =
      [{public_key:public_key(),
            [{comment, string()} | {options, [string()]}]}]
Attrs = {Key :: string(), Value :: string()}
```

Encodes a list of SSH file entries (public keys and attributes) to a binary.

### Note:

The following key types have been renamed from the removed public\_key:ssh\_encode/2:

- rfc4716\_public\_key -> rfc4716\_key
- openssh\_public\_key -> openssh\_key

#### Note:

The implementation of the openssh\_key\_v1 format is still experimental.

```
extract_public_key(PrivKey) -> PubKey
Types:
    PrivKey = public_key:private_key()
    PubKey = public_key:public_key()
```

Fetches the public key from a private key.

# ssh agent

Erlang module

This module defines a callback handler for the communication with an **SSH Agent** and can be used to replace the default callback. This allows to issue signing requests to an agent that stores SSH private keys to perform authentication.

Ssh\_agent implements the ssh\_client\_key\_api, to allow it to be used by setting the option key\_cb when starting a client (with for example ssh:connect, ssh:shell ).

```
{key_cb, {ssh_agent, []}}
```

The agent communication is established through a UNIX domain socket. By default, the socket path will be fetched from the SSH\_AUTH\_SOCK environment variable, which is the default socket path in the agent implementation of **OpenSSH**.

In order to set a different socket path the socket\_path option can be set.

```
{key_cb, {ssh_agent, [{socket_path, SocketPath}]}}
```

#### Note:

The functions are *Callbacks* for the SSH app. They are not intended to be called from the user's code!

# Data Types

```
Options for the ssh agent callback module
```

```
socket_path_option() = {socket_path, string()}
```

Sets the socket path for the communication with the agent.

```
timeout_option() = {timeout, integer()}
```

Sets the time-out in milliseconds when communicating with the agent via the socket. The default value is 1000.

```
call ssh file option() = {call ssh file, atom()}
```

The module which the add\_host\_key and is\_host\_key callbacks are delegated to. Defaults to the ssh\_file module.

# **Exports**

```
inet:ip_address() |
       inet:hostname()
       [inet:ip_address() | inet:hostname()]
       ssh_client_key_api:client_key_cb_options(call_ssh_file_option())
   Result = ok | {error, Error :: term()}
This callback is delegated to the ssh_file module.
is host key(Key :: public key:public key(),
            Host :: string(),
            Algorithm :: ssh:pubkey alg(),
            Options) ->
                boolean()
is_host_key(Key :: public_key:public_key(),
            Host,
             Port :: inet:port number(),
            Algorithm :: ssh:pubkey_alg(),
            Options) ->
                boolean()
Types:
   Host =
       inet:ip address() |
       inet:hostname() |
       [inet:ip address() | inet:hostname()]
   Options =
       ssh_client_key_api:client_key_cb_options(call_ssh_file_option())
This callback is delegated to the ssh_file module.
user_key(Algorithm :: ssh:pubkey_alg(), Options) -> Result
Types:
   Result =
       {ok, public key:private key()} |
       {ok, {ssh2_pubkey, PubKeyBlob :: binary()}} |
       {error, string()}
   Options =
       ssh client key api:client key cb options(socket path option() |
                                                   timeout_option())
```

#### Types and description

See the api description in ssh\_client\_key\_api, Module:user\_key/2.

# ssh sftp

Erlang module

This module implements an SSH FTP (SFTP) client. SFTP is a secure, encrypted file transfer service available for SSH.

# **Data Types**

```
sftp_option() =
    {timeout, timeout()} |
    {sftp_vsn, integer() >= 1} |
    {window_size, integer() >= 1} |
    {packet_size, integer() >= 1}
```

#### Error cause

```
reason() = atom() | string() | tuple()
```

A description of the reason why an operation failed.

The atom() value is formed from the sftp error codes in the protocol-level responses as defined in **draft-ietf-secsh-filexfer-13** section 9.1. The codes are named as SSH\_FX\_\* which are transformed into lowercase of the star-part. E.g. the error code SSH\_FX\_NO\_SUCH\_FILE will cause the reason() to be no\_such\_file.

The string() reason is the error information from the server in case of an exit-signal. If that information is empty, the reason is the exit signal name.

The tuple() reason are other errors like for example {exit\_status,1}.

### Crypto operations for open\_tar

```
tar_crypto_spec() = encrypt_spec() | decrypt_spec()
encrypt_spec() = {init_fun(), crypto_fun(), final_fun()}
decrypt spec() = {init_fun(), crypto_fun()}
```

Specifies the encryption or decryption applied to tar files when using open\_tar/3 or open\_tar/4.

The encryption or decryption is applied to the generated stream of bytes prior to sending the resulting stream to the SFTP server.

For code examples see Section Example with encryption in the ssh Users Guide.

```
init_fun() =
    fun(() -> {ok, crypto_state()}) |
    fun(() -> {ok, crypto_state(), chunk_size()})
chunk_size() = undefined | integer() >= 1
crypto_state() = any()
```

The init\_fun() in the tar\_crypto\_spec is applied once prior to any other crypto operation. The intention is that this function initiates the encryption or decryption for example by calling crypto:crypto\_init/4 or similar. The crypto\_state() is the state such a function may return.

If the selected cipher needs to have the input data partitioned into blocks of a certain size, the init\_fun() should return the second form of return value with the chunk\_size() set to the block size. If the chunk\_size() is undefined, the size of the PlainBins varies, because this is intended for stream crypto, whereas a fixed chunk\_size() is intended for block crypto. A chunk\_size() can be changed in the return from the crypto\_fun(). The value can be changed between pos\_integer() and undefined.

```
crypto fun() =
```

```
fun((TextIn :: binary(), crypto state()) -> crypto result())
crypto result() =
     {ok, TextOut :: binary(), crypto state()} |
     {ok, TextOut :: binary(), crypto_state(), chunk_size()}
The initial crypto_state() returned from the init_fun() is folded into repeated applications of the
crypto_fun() in the tar_crypto_spec. The binary returned from that fun is sent to the remote SFTP server and the
new crypto_state() is used in the next call of the crypto_fun().
If the crypto_fun() reurns a chunk_size(), that value is as block size for further blocks in calls to
crypto fun().
final fun() =
     fun((FinalTextIn :: binary(), crypto_state()) ->
              {ok, FinalTextOut :: binary()})
If doing encryption, the final_fun() in the tar_crypto_spec is applied to the last piece of data. The final_fun()
is responsible for padding (if needed) and encryption of that last piece.
Exports
apread(ChannelPid, Handle, Position, Len) -> {async, N} | Error
Types:
   ChannelPid = pid()
   Handle = term()
   Position = Len = integer()
   Error = {error, reason()}
   N = term()
The apread/4 function reads from a specified position, combining the position/3 and aread/3 functions.
apwrite(ChannelPid, Handle, Position, Data) -> {async, N} | Error
Types:
   ChannelPid = pid()
   Handle = term()
   Position = integer()
   Data = binary()
   Error = {error, reason()}
   N = term()
```

The apwrite/4 function writes to a specified position, combining the position/3 and awrite/3 functions.

```
aread(ChannelPid, Handle, Len) -> {async, N} | Error
Types:
```

```
ChannelPid = pid()
Handle = term()
Len = integer()
Error = {error, reason()}
N = term()
```

Reads from an open file, without waiting for the result. If the handle is valid, the function returns {async, N}, where N is a term guaranteed to be unique between calls of aread. The actual data is sent as a message to the calling process. This message has the form {async\_reply, N, Result}, where Result is the result from the read, either {ok, Data}, eof, or {error, reason()}.

```
awrite(ChannelPid, Handle, Data) -> {async, N} | Error
Types:
    ChannelPid = pid()
    Handle = term()
    Data = binary()
    Error = {error, reason()}
    N = term()
```

Writes to an open file, without waiting for the result. If the handle is valid, the function returns {async, N}, where N is a term guaranteed to be unique between calls of awrite. The result of the write operation is sent as a message to the calling process. This message has the form {async\_reply, N, Result}, where Result is the result from the write, either ok, or {error, reason()}.

```
close(ChannelPid, Handle) -> ok | Error
close(ChannelPid, Handle, Timeout) -> ok | Error
Types:
   ChannelPid = pid()
   Handle = term()
   Timeout = timeout()
   Error = {error, reason()}
Closes a handle to an open file or directory on the server.
delete(ChannelPid, Name) -> ok | Error
delete(ChannelPid, Name, Timeout) -> ok | Error
Types:
   ChannelPid = pid()
   Name = string()
   Timeout = timeout()
   Error = {error, reason()}
Deletes the file specified by Name.
del dir(ChannelPid, Name) -> ok | Error
del dir(ChannelPid, Name, Timeout) -> ok | Error
Types:
```

```
ChannelPid = pid()
   Name = string()
   Timeout = timeout()
   Error = {error, reason()}
Deletes a directory specified by Name. The directory must be empty before it can be successfully deleted.
list dir(ChannelPid, Path) -> {ok, FileNames} | Error
list dir(ChannelPid, Path, Timeout) -> {ok, FileNames} | Error
Types:
   ChannelPid = pid()
   Path = string()
   Timeout = timeout()
   FileNames = [FileName]
   FileName = string()
   Error = {error, reason()}
Lists the given directory on the server, returning the filenames as a list of strings.
make dir(ChannelPid, Name) -> ok | Error
make dir(ChannelPid, Name, Timeout) -> ok | Error
Types:
   ChannelPid = pid()
   Name = string()
   Timeout = timeout()
   Error = {error, reason()}
Creates a directory specified by Name. Name must be a full path to a new directory. The directory can only be created
in an existing directory.
make symlink(ChannelPid, Name, Target) -> ok | Error
make symlink(ChannelPid, Name, Target, Timeout) -> ok | Error
Types:
   ChannelPid = pid()
   Name = Target = string()
   Timeout = timeout()
   Error = {error, reason()}
Creates a symbolic link pointing to Target with the name Name.
open(ChannelPid, Name, Mode) -> {ok, Handle} | Error
open(ChannelPid, Name, Mode, Timeout) -> {ok, Handle} | Error
Types:
```

```
ChannelPid = pid()
   Name = string()
   Mode = [read | write | append | binary | raw]
   Timeout = timeout()
   Handle = term()
   Error = {error, reason()}
Opens a file on the server and returns a handle, which can be used for reading or writing.
opendir(ChannelPid, Path) -> {ok, Handle} | Error
opendir(ChannelPid, Path, Timeout) -> {ok, Handle} | Error
Types:
   ChannelPid = pid()
   Path = string()
   Timeout = timeout()
   Handle = term()
   Error = {error, reason()}
Opens a handle to a directory on the server. The handle can be used for reading directory contents.
open tar(ChannelPid, Path, Mode) -> {ok, Handle} | Error
open tar(ChannelPid, Path, Mode, Timeout) -> {ok, Handle} | Error
Types:
   ChannelPid = pid()
   Path = string()
   Mode = [read | write | {crypto, tar_crypto_spec()}]
   Timeout = timeout()
   Handle = term()
   Error = {error, reason()}
```

Opens a handle to a tar file on the server, associated with ChannelPid. The handle can be used for remote tar creation and extraction. The actual writing and reading is performed by calls to erl\_tar:add/3,4 and erl\_tar:extract/2. Note: The erl\_tar:init/3 function should not be called, that one is called by this open\_tar function.

For code examples see Section SFTP Client with TAR Compression in the ssh Users Guide.

The crypto mode option is explained in the data types section above, see Crypto operations for open\_tar. Encryption is assumed if the Mode contains write, and decryption if the Mode contains read.

```
{cur, Offset} |
        {eof, Offset} |
        bof | cur | eof
   Timeout = timeout()
   Offset = NewPosition = integer()
   Error = {error, reason()}
Sets the file position of the file referenced by Handle. Returns {ok, NewPosition} (as an absolute offset) if
successful, otherwise {error, reason()}. Location is one of the following:
Offset
   The same as {bof, Offset}.
{bof, Offset}
   Absolute offset.
{cur, Offset}
   Offset from the current position.
{eof, Offset}
   Offset from the end of file.
bof | cur | eof
   The same as eariler with Offset 0, that is, \{bof, 0\} \mid \{cur, 0\} \mid \{eof, 0\}.
pread(ChannelPid, Handle, Position, Len) ->
          {ok, Data} | eof | Error
pread(ChannelPid, Handle, Position, Len, Timeout) ->
          {ok, Data} | eof | Error
Types:
   ChannelPid = pid()
   Handle = term()
   Position = Len = integer()
   Timeout = timeout()
   Data = string() | binary()
   Error = {error, reason()}
The pread/3, 4 function reads from a specified position, combining the position/3 and read/3, 4 functions.
pwrite(ChannelPid, Handle, Position, Data) -> ok | Error
pwrite(ChannelPid, Handle, Position, Data, Timeout) -> ok | Error
Types:
   ChannelPid = pid()
   Handle = term()
   Position = integer()
   Data = iolist()
   Timeout = timeout()
   Error = {error, reason()}
The pwrite/3, 4 function writes to a specified position, combining the position/3 and write/3, 4 functions.
```

90 | Ericsson AB. All Rights Reserved.: SSH

```
read(ChannelPid, Handle, Len) -> {ok, Data} | eof | Error
read(ChannelPid, Handle, Len, Timeout) -> {ok, Data} | eof | Error
Types:
   ChannelPid = pid()
   Handle = term()
   Len = integer()
   Timeout = timeout()
   Data = string() | binary()
   Error = {error, reason()}
Reads Len bytes from the file referenced by Handle. Returns {ok, Data}, eof, or {error, reason()}. If
the file is opened with binary, Data is a binary, otherwise it is a string.
If the file is read past eof, only the remaining bytes are read and returned. If no bytes are read, eof is returned.
read file(ChannelPid, File) -> {ok, Data} | Error
read file(ChannelPid, File, Timeout) -> {ok, Data} | Error
Types:
   ChannelPid = pid()
   File = string()
   Data = binary()
   Timeout = timeout()
   Error = {error, reason()}
Reads a file from the server, and returns the data in a binary.
read_file_info(ChannelPid, Name) -> {ok, FileInfo} | Error
read file info(ChannelPid, Name, Timeout) ->
                     {ok, FileInfo} | Error
Types:
   ChannelPid = pid()
   Name = string()
   Timeout = timeout()
   FileInfo = file:file info()
   Error = {error, reason()}
Returns a file_info record from the file system object specified by Name or Handle. See file:read_file_info/2
for information about the record.
```

Depending on the underlying OS:es links might be followed and info on the final file, directory etc is returned. See read\_link\_info/2 on how to get information on links instead.

```
read_link(ChannelPid, Name) -> {ok, Target} | Error
read_link(ChannelPid, Name, Timeout) -> {ok, Target} | Error
Types:
```

```
ChannelPid = pid()
   Name = Target = string()
   Timeout = timeout()
   Error = {error, reason()}
Reads the link target from the symbolic link specified by name.
read link info(ChannelPid, Name) -> {ok, FileInfo} | Error
read link info(ChannelPid, Name, Timeout) ->
                   {ok, FileInfo} | Error
Types:
   ChannelPid = pid()
   Name = string()
   FileInfo = file:file info()
   Timeout = timeout()
   Error = {error, reason()}
Returns a file_info record from the symbolic link specified by Name or Handle. See file:read_link_info/2 for
information about the record.
rename(ChannelPid, OldName, NewName) -> ok | Error
rename(ChannelPid, OldName, NewName, Timeout) -> ok | Error
Types:
   ChannelPid = pid()
   OldName = NewName = string()
   Timeout = timeout()
   Error = {error, reason()}
Renames a file named OldName and gives it the name NewName.
start channel(ConnectionRef) ->
start channel(ConnectionRef, SftpOptions) -> {ok, ChannelPid} | Error
start channel(Host) ->
start_channel(Host, Options) ->
start channel(Host, Port, Options) ->
start channel(TcpSocket) ->
start channel(TcpSocket, Options) -> {ok, ChannelPid, ConnectionRef} | Error
Types:
   Host = ssh:host()
   Port = inet:port_number()
   TcpSocket = ssh:open_socket()
   Options = [ sftp_option() | ssh:client_option() ]
   SftpOptions = [ sftp_option() ]
   ChannelPid = pid()
   ConnectionRef = ssh:connection_ref()
   Error = {error, reason()}
```

If no connection reference is provided, a connection is set up, and the new connection is returned. An SSH channel process is started to handle the communication with the SFTP server. The returned pid for this process is to be used as input to all other API functions in this module.

#### Options:

```
{timeout, timeout()}
```

There are two ways to set a timeout for the underlying ssh connection:

- If the connection timeout option connect\_timeout is set, that value is used also for the negotiation timeout and this option (timeout) is ignored.
- Otherwise, this option (timeout) is used as the negotiation timeout only and there is no connection timeout set

The value defaults to infinity.

```
{sftp vsn, integer()}
```

Data = iodata()
Timeout = timeout()

Error = {error, reason()}

Desired SFTP protocol version. The actual version is the minimum of the desired version and the maximum supported versions by the SFTP server.

All other options are directly passed to ssh:connect/3 or ignored if a connection is already provided.

```
stop channel(ChannelPid) -> ok
Types:
   ChannelPid = pid()
Stops an SFTP channel. Does not close the SSH connection. Use ssh:close/1 to close it.
write(ChannelPid, Handle, Data) -> ok | Error
write(ChannelPid, Handle, Data, Timeout) -> ok | Error
Types:
   ChannelPid = pid()
   Handle = term()
   Data = iodata()
   Timeout = timeout()
   Error = {error, reason()}
Writes data to the file referenced by Handle. The file is to be opened with write or append flag. Returns ok
if successful or {error, reason()} otherwise.
write file(ChannelPid, File, Data) -> ok | Error
write_file(ChannelPid, File, Data, Timeout) -> ok | Error
Types:
   ChannelPid = pid()
   File = string()
```

Writes a file to the server. The file is created if it does not exist but overwritten if it exists.

```
write_file_info(ChannelPid, Name, FileInfo) -> ok | Error
write_file_info(ChannelPid, Name, FileInfo, Timeout) -> ok | Error
Types:
    ChannelPid = pid()
    Name = string()
    FileInfo = file:file_info()
    Timeout = timeout()
    Error = {error, reason()}
```

Writes file information from a file\_info record to the file specified by Name. See file:write\_file\_info/[2,3] for information about the record.

# ssh\_sftpd

Erlang module

Specifies a channel process to handle an SFTP subsystem.

# **Exports**

```
subsystem_spec(Options) -> Spec
Types:
   Options =
      [{cwd, string()} |
        {file_handler, CbMod | {CbMod, FileState}} |
        {max_files, integer()} |
        {root, string()} |
        {sftpd_vsn, integer()}]
   Spec = {Name, {CbMod, Options}}
   Name = string()
   CbMod = atom()
   FileState = term()
```

Is to be used together with ssh:daemon/[1,2,3]

The Name is "sftp" and CbMod is the name of the Erlang module implementing the subsystem using the ssh\_server\_channel (replaces ssh\_daemon\_channel) behaviour.

Options:

cwd

Sets the initial current working directory for the server.

```
file_handler
```

Determines which module to call for accessing the file server. The default value is ssh\_sftpd\_file, which uses the file and filelib APIs to access the standard OTP file server. This option can be used to plug in other file servers.

```
max_files
```

The default value is 0, which means that there is no upper limit. If supplied, the number of filenames returned to the SFTP client per READDIR request is limited to at most the given value.

root

Sets the SFTP root directory. Then the user cannot see any files above this root. If, for example, the root directory is set to / tmp, then the user sees this directory as /. If the user then writes cd / etc, the user moves to / tmp/etc.

```
sftpd_vsn
```

Sets the SFTP version to use. Defaults to 5. Version 6 is under development and limited.